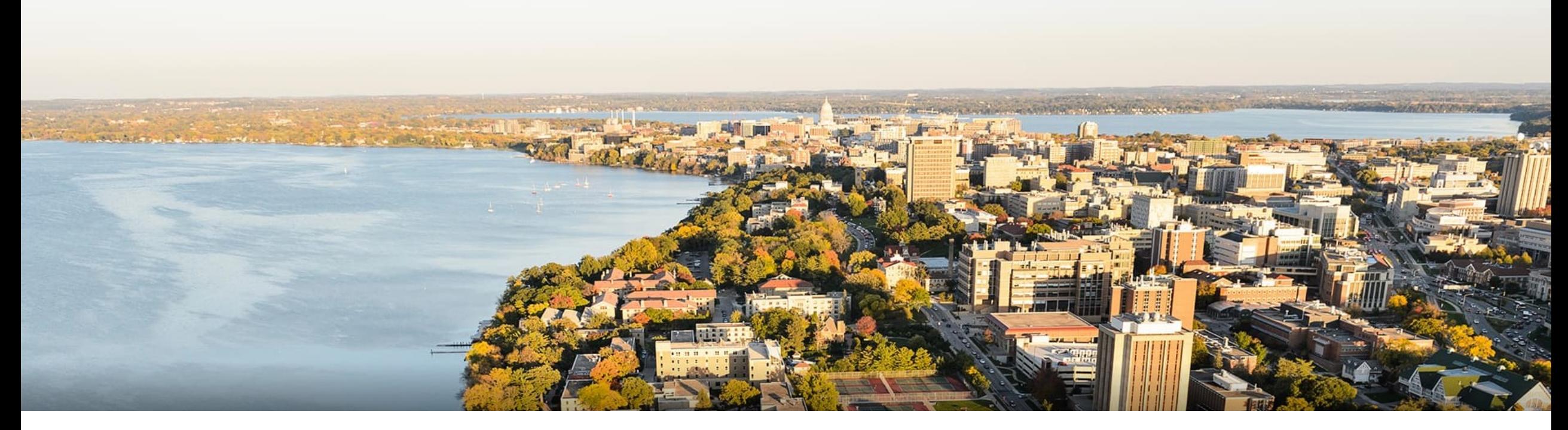

#### CS 760: Machine Learning **Neural Networks Continued**

#### Fred Sala

University of Wisconsin-Madison

**Oct. 12, 2021** 

# **Logistics**

#### •**Announcements**:

- •HW 3 due today!
- •Proposal due **Thursday**!

#### •**Class roadmap:**

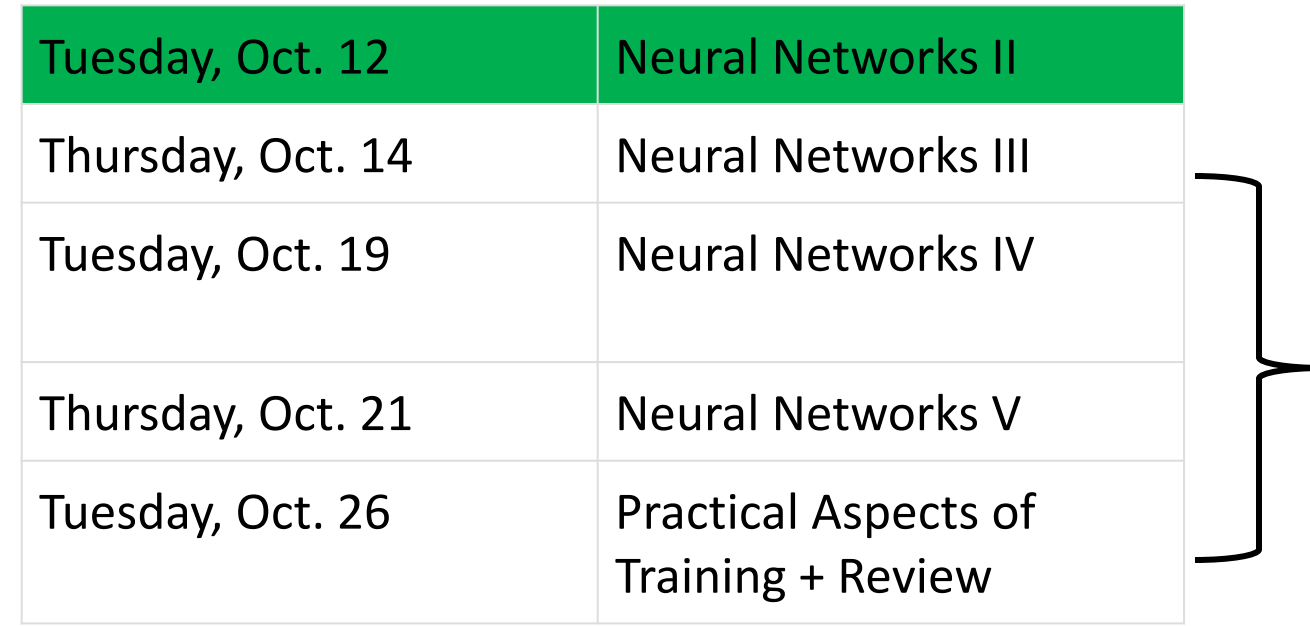

**All Neural Networks** All Neural Networks 2

### **Outline**

#### •**Neural Networks**

•Introduction, Setup, Components, Activations

#### •**Training Neural Networks**

• SGD, Computing Gradients, Backpropagation

#### •**Regularization**

• Views, Data Augmentation, Other approaches

### **Outline**

#### •**Neural Networks**

#### •Introduction, Setup, Components, Activations

•**Training Neural Networks**

• SGD, Computing Gradients, Backpropagation

#### •**Regularization**

• Views, Data Augmentation, Other approaches

# Multilayer Neural Network

- •Input: two features from spectral analysis of a spoken sound
- •Output: vowel sound occurring in the context "h\_\_d"

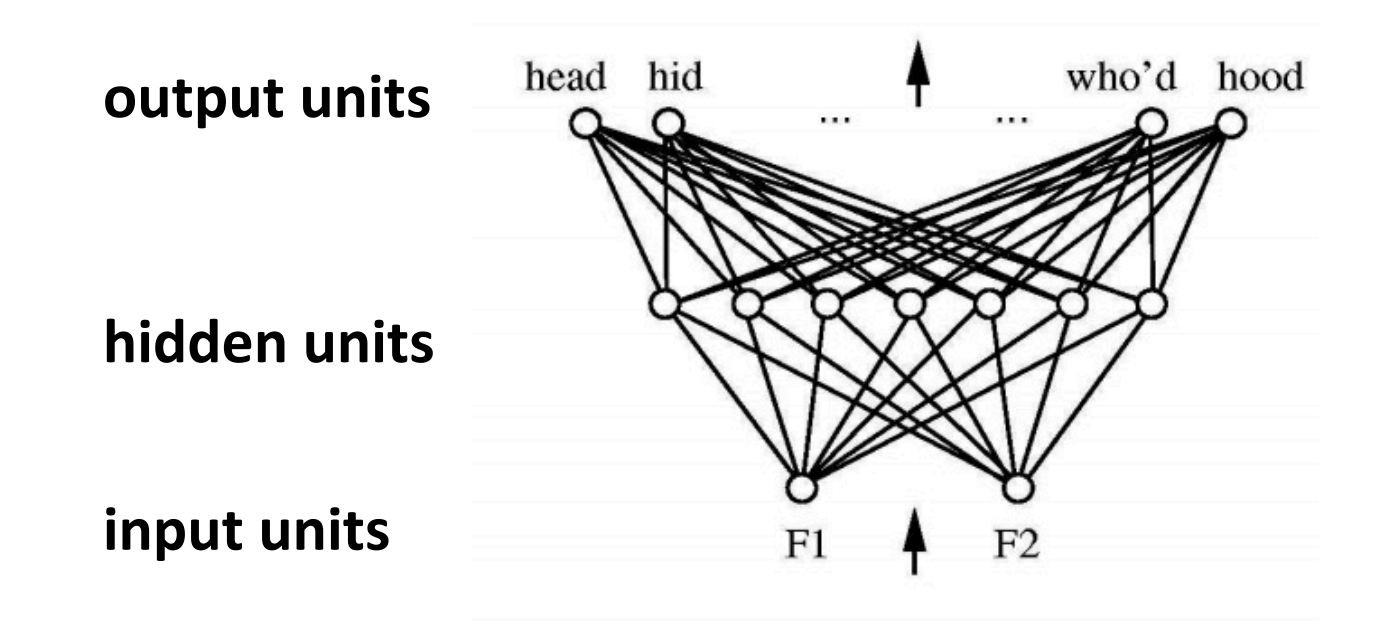

figure from Huang & Lippmann, *NIPS* 1988

### Neural Network **Decision Regions**

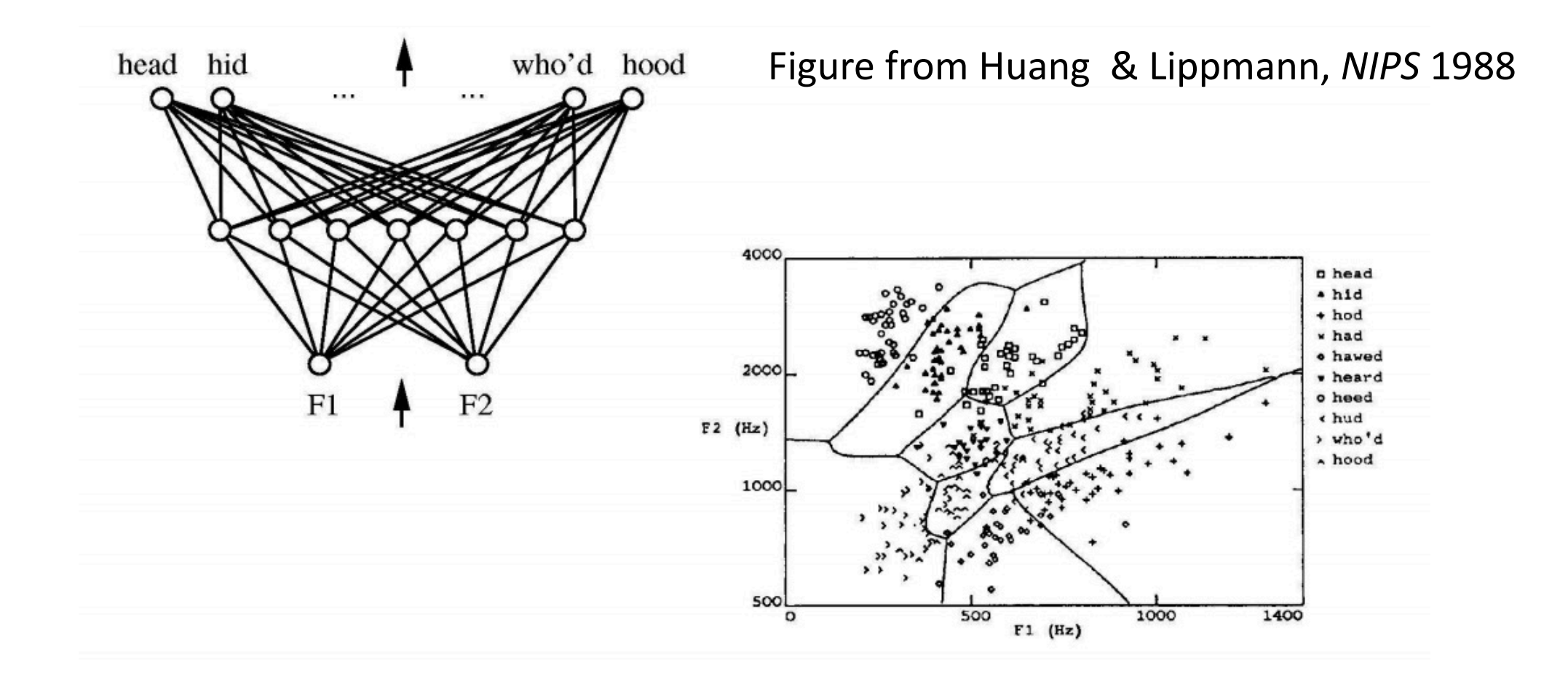

# **Neural Network Components**

#### An  $(L + 1)$ -layer network

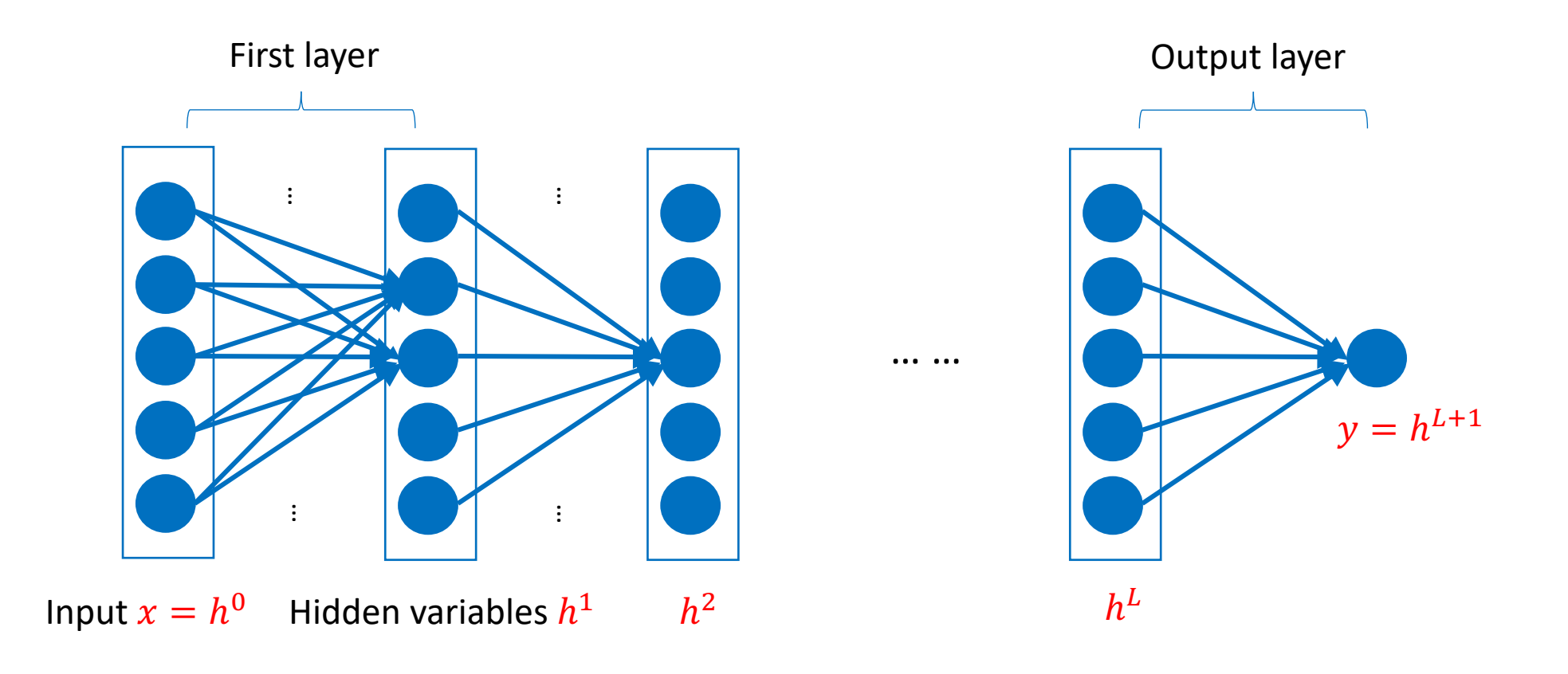

# **Feature Encoding** for NNs

•Nominal features usually a one hot encoding

$$
A = \begin{bmatrix} 1 \\ 0 \\ 0 \\ 0 \end{bmatrix} \qquad C = \begin{bmatrix} 0 \\ 1 \\ 0 \\ 0 \end{bmatrix} \qquad G = \begin{bmatrix} 0 \\ 0 \\ 1 \\ 0 \end{bmatrix} \qquad T = \begin{bmatrix} 0 \\ 0 \\ 0 \\ 1 \end{bmatrix} \qquad \qquad \bullet
$$

•Ordinal features: use a *thermometer* encoding

small=
$$
\begin{bmatrix} 1 \\ 0 \\ 0 \end{bmatrix}
$$
 medium= $\begin{bmatrix} 1 \\ 1 \\ 0 \end{bmatrix}$  large= $\begin{bmatrix} 1 \\ 1 \\ 1 \end{bmatrix}$ 

•Real-valued features use individual input units (may want to scale/normalize them first though)

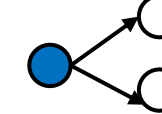

precipitation =  $[0.68]$ 

# **Output Layer:** Examples

- •Regression:  $y = w<sup>T</sup> h + b$ 
	- Linear units: no nonlinearity
- •Multi-dimensional regression:  $y = W<sup>T</sup> h + b$ 
	- Linear units: no nonlinearity

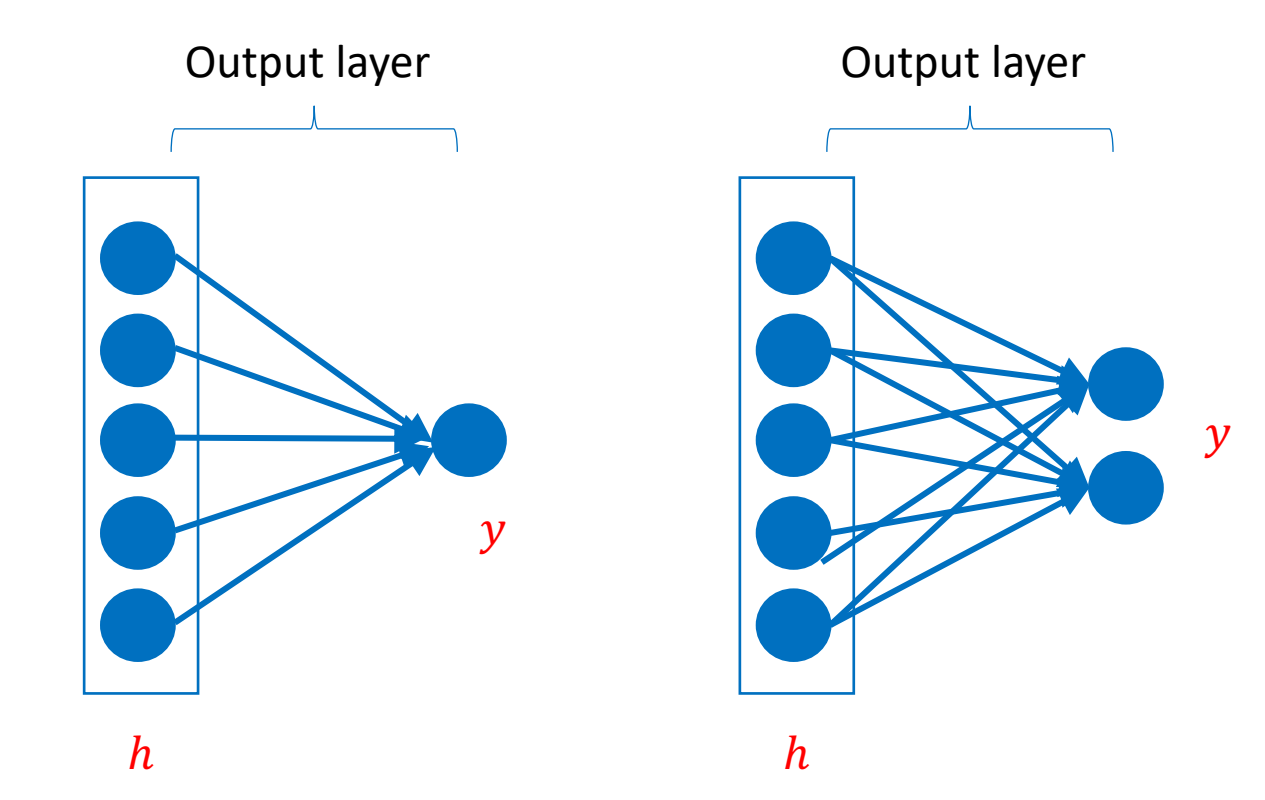

# **Output Layer:** Examples

•Binary classification:  $y = \sigma(w^T h + b)$ 

- Corresponds to using logistic regression on  $h$
- •Multiclass classification:
	- $y = softmax(z)$  where  $z = W<sup>T</sup>h + b$

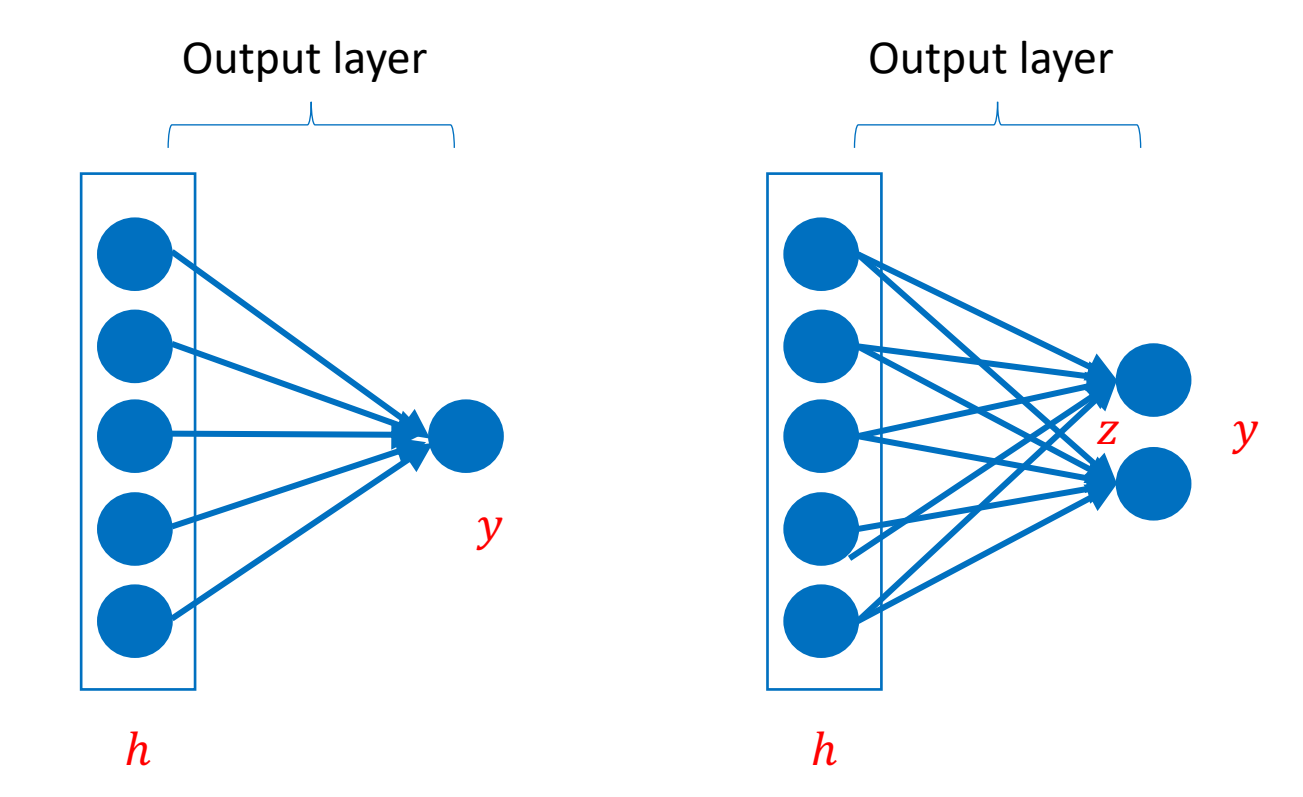

# **Hidden Layers**

- •Neuron takes weighted linear combination of the previous representation layer
	- •Outputs one value for the next layer

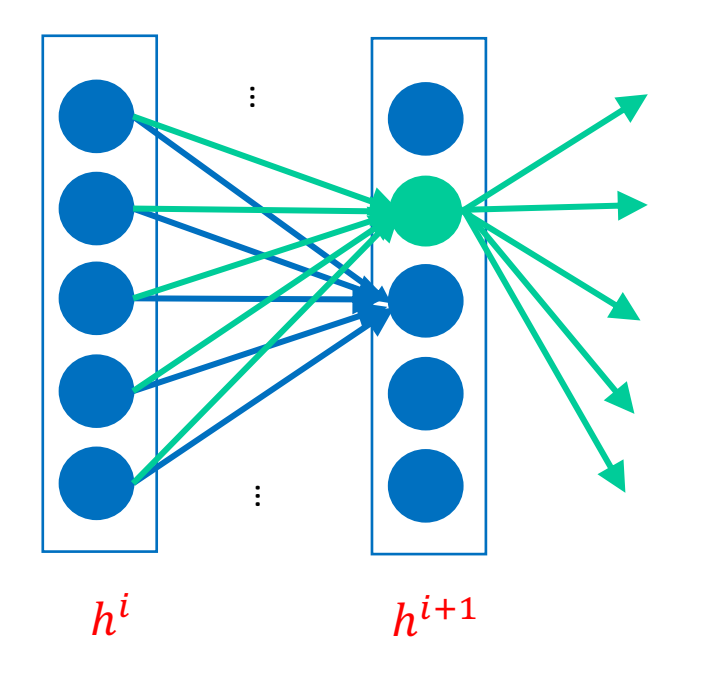

# **Hidden Layers**

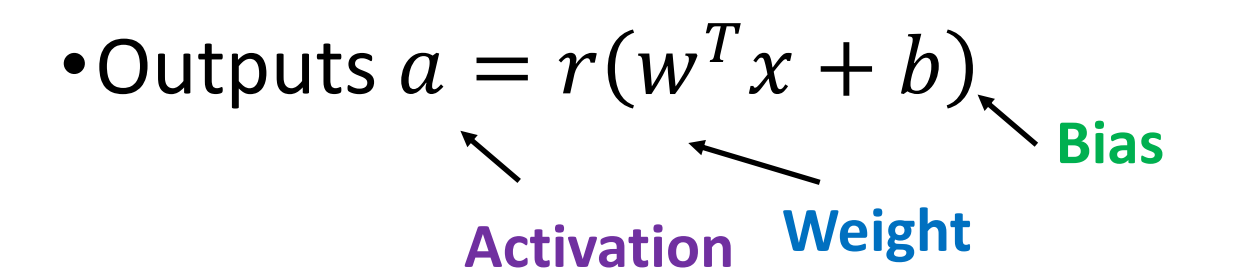

- Typical activation function  $r$ 
	- Sigmoid  $\sigma(z) = 1/(1 + \exp(-z))$
	- Tanh tanh $(z) = 2\sigma(2z) 1$
	- ReLU  $r(z) = max[0, z]$
- •Why not **linear activation** functions?
	- •Model would be linear.

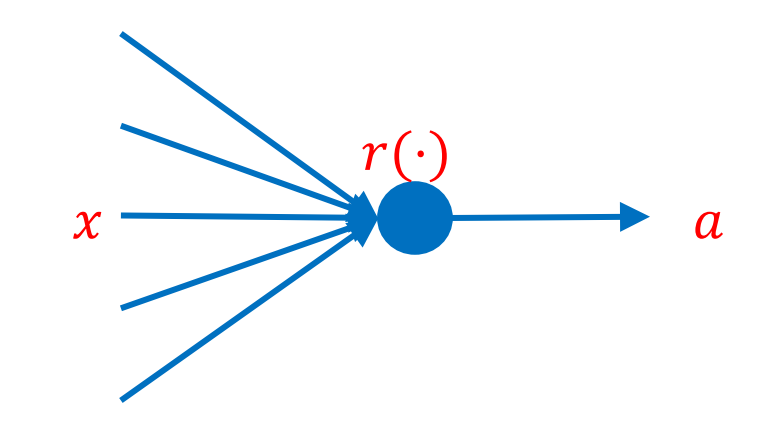

#### **More on Activations**

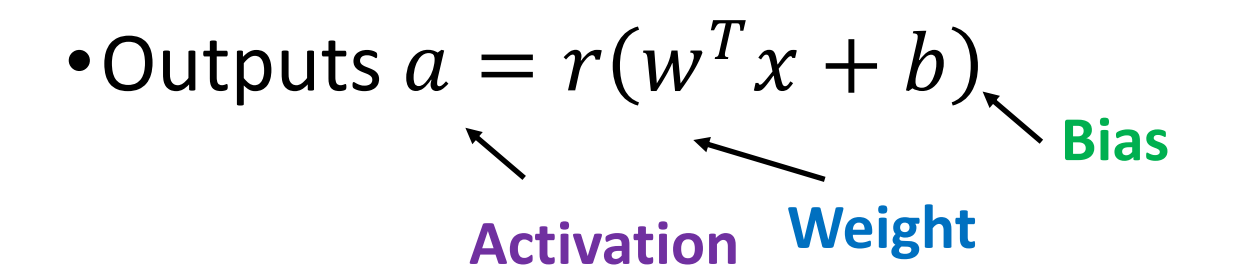

•Consider **gradients**… saturating vs. nonsaturating

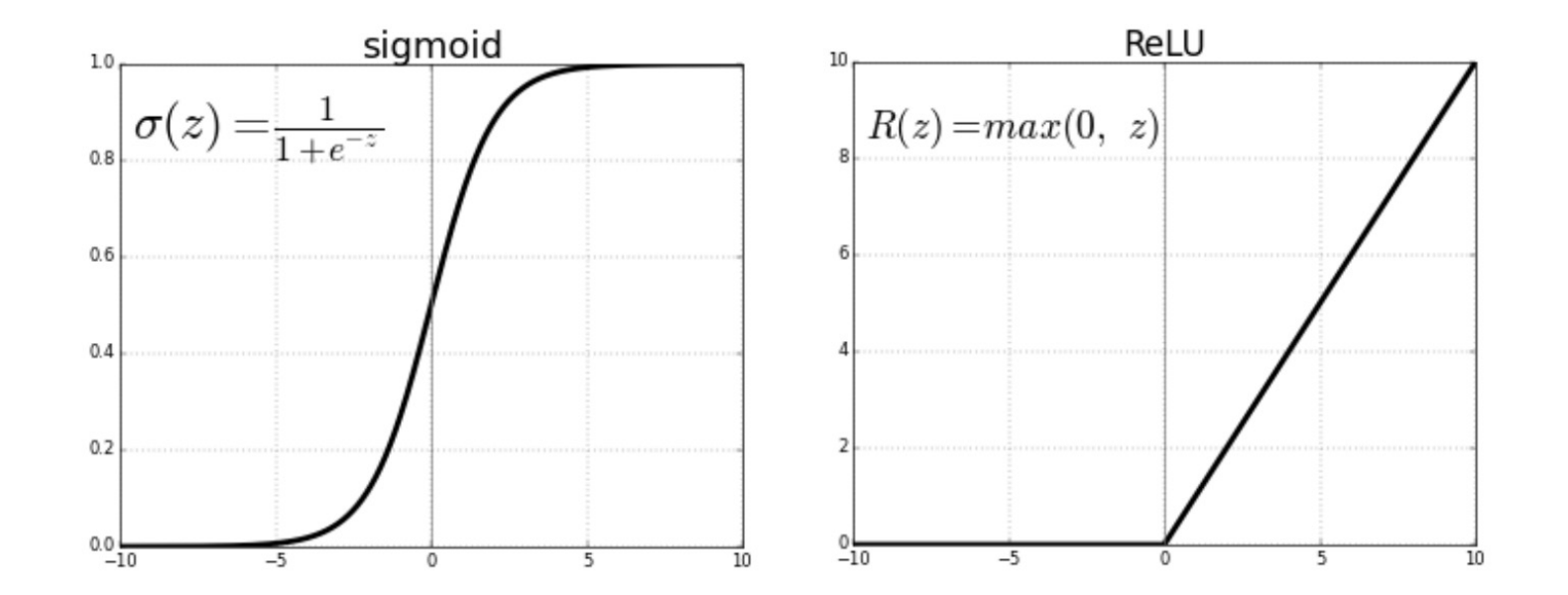

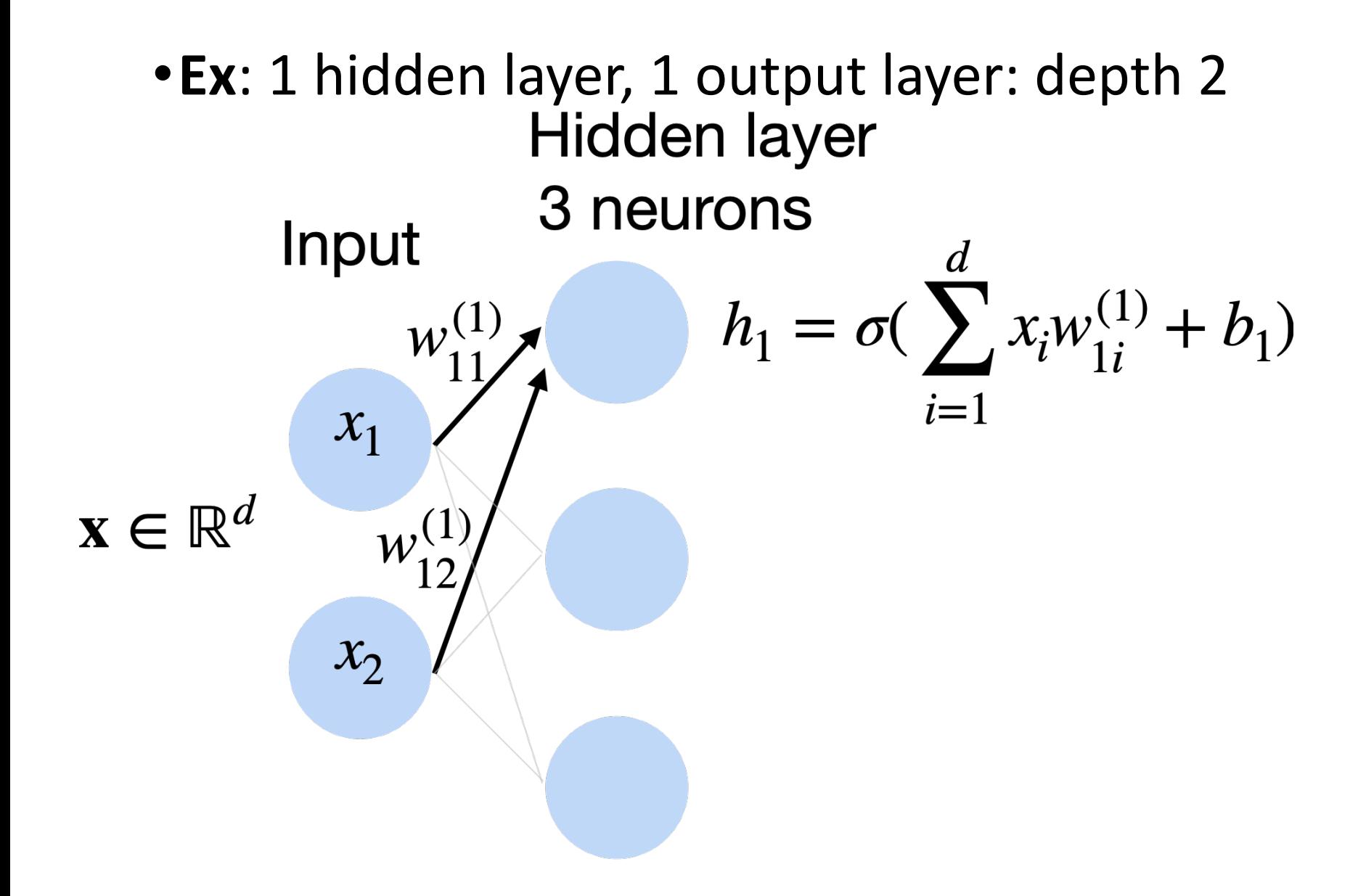

•**Ex**: 1 hidden layer, 1 output layer: depth 2

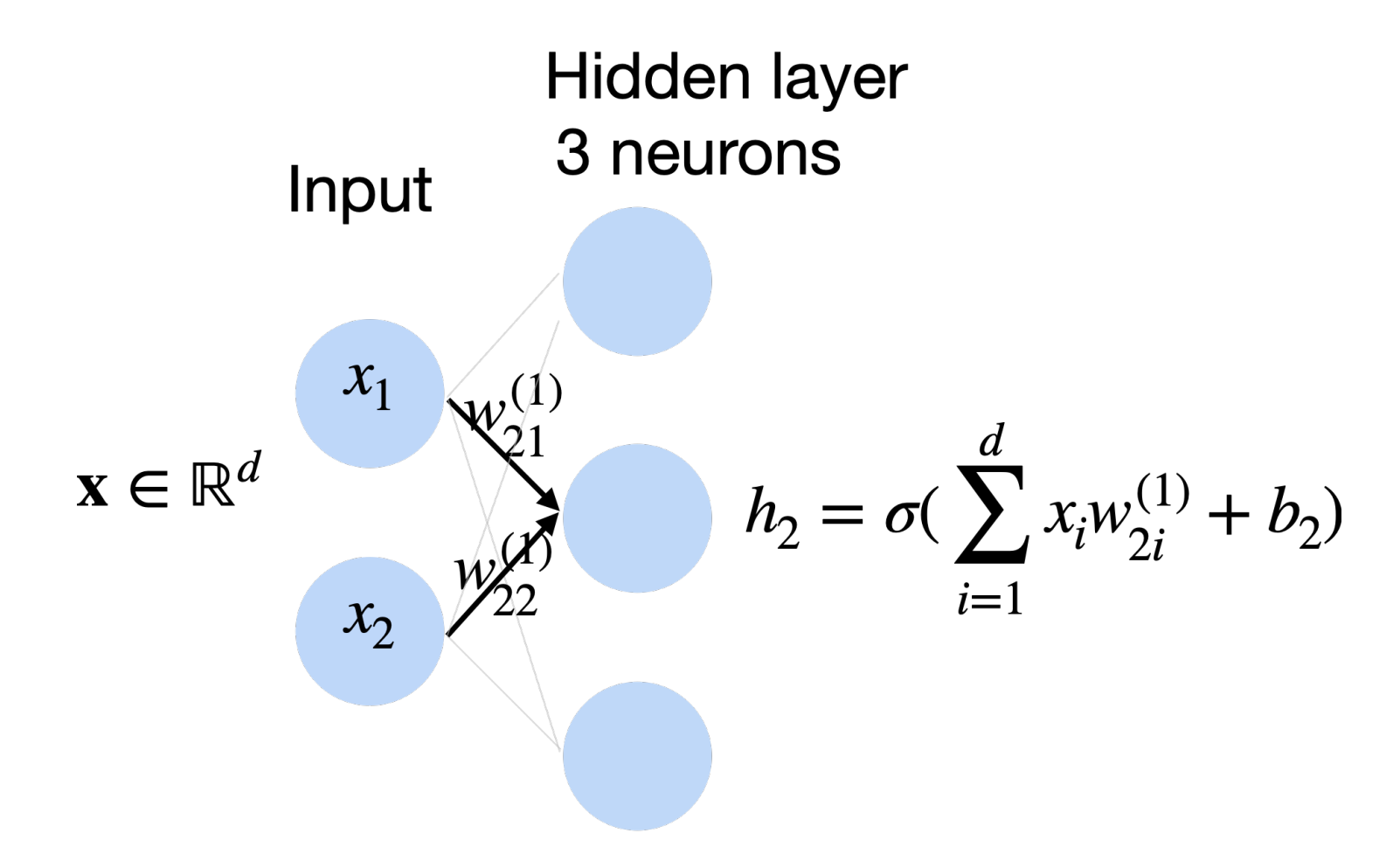

•**Ex**: 1 hidden layer, 1 output layer: depth 2

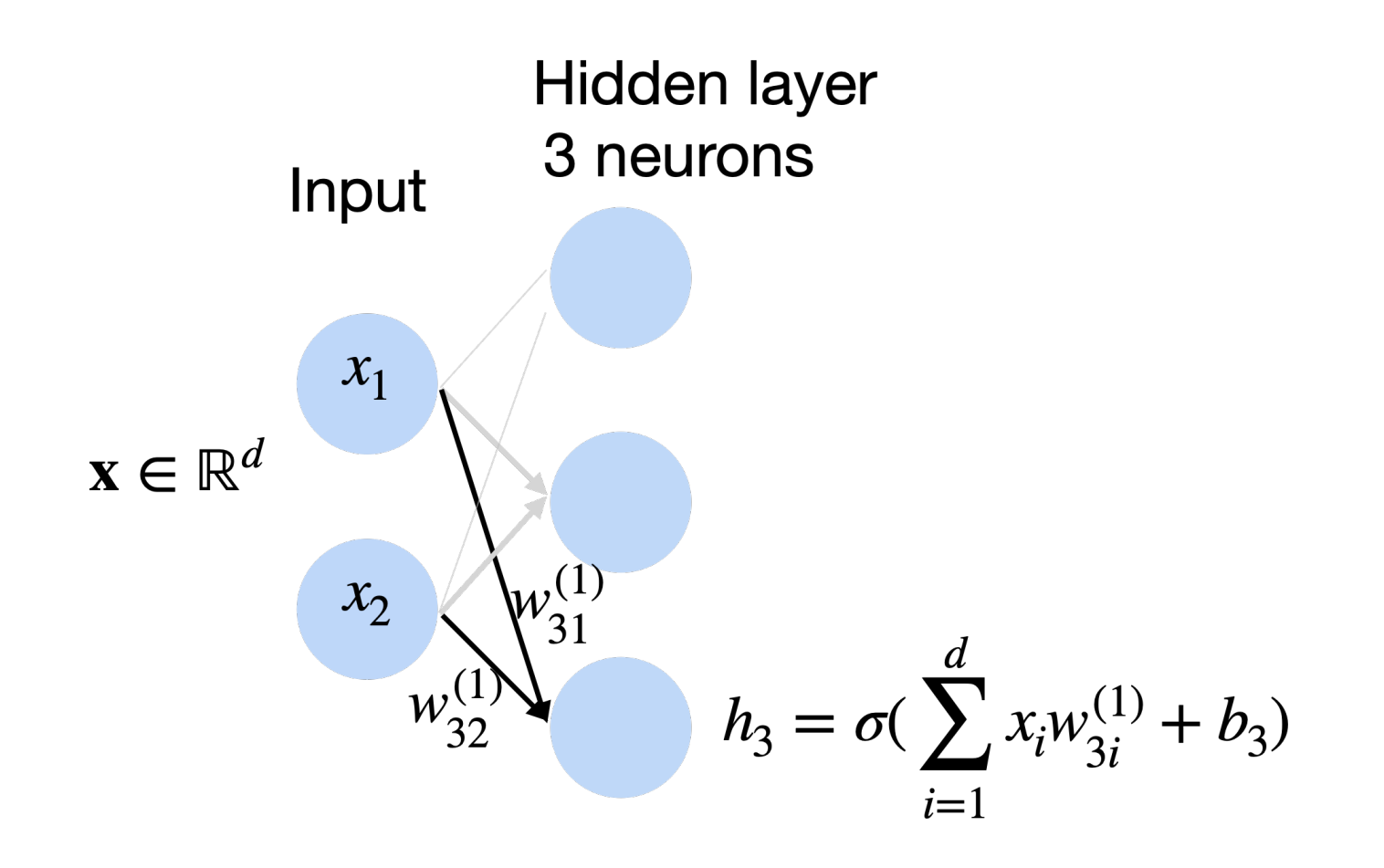

•**Ex**: 1 hidden layer, 1 output layer: depth 2

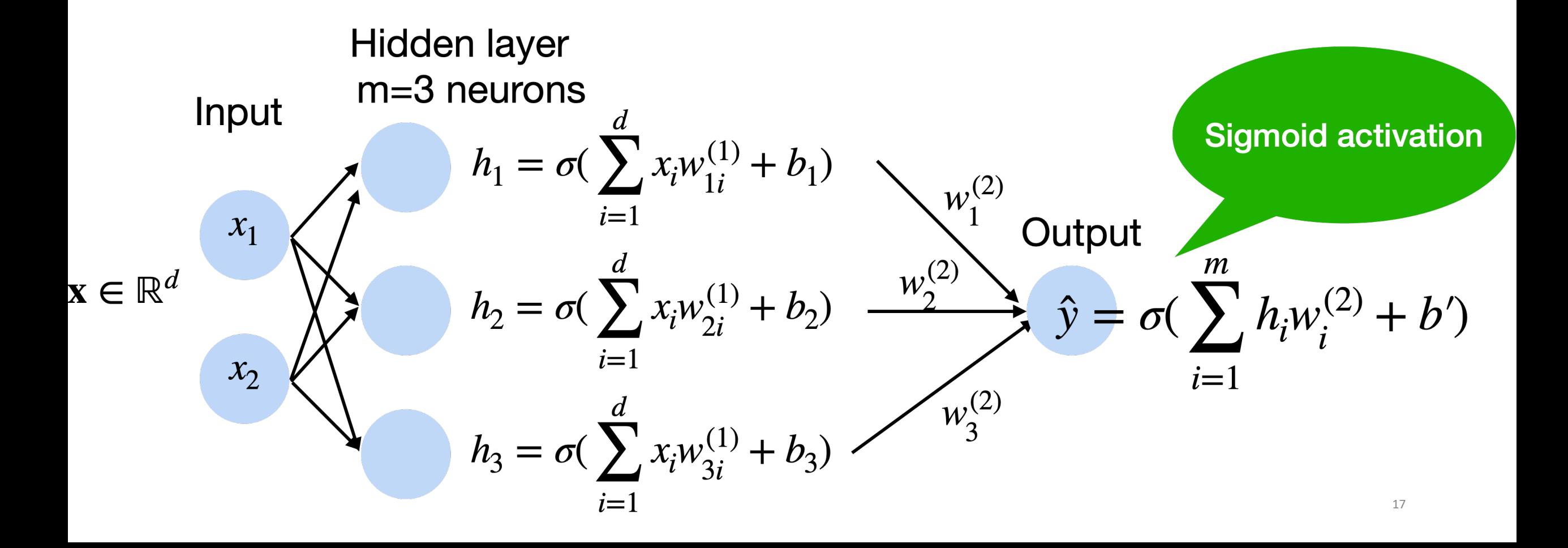

# **Multiclass Classification Output**

- •Create k output units
- •Use softmax (just like logistic regression)

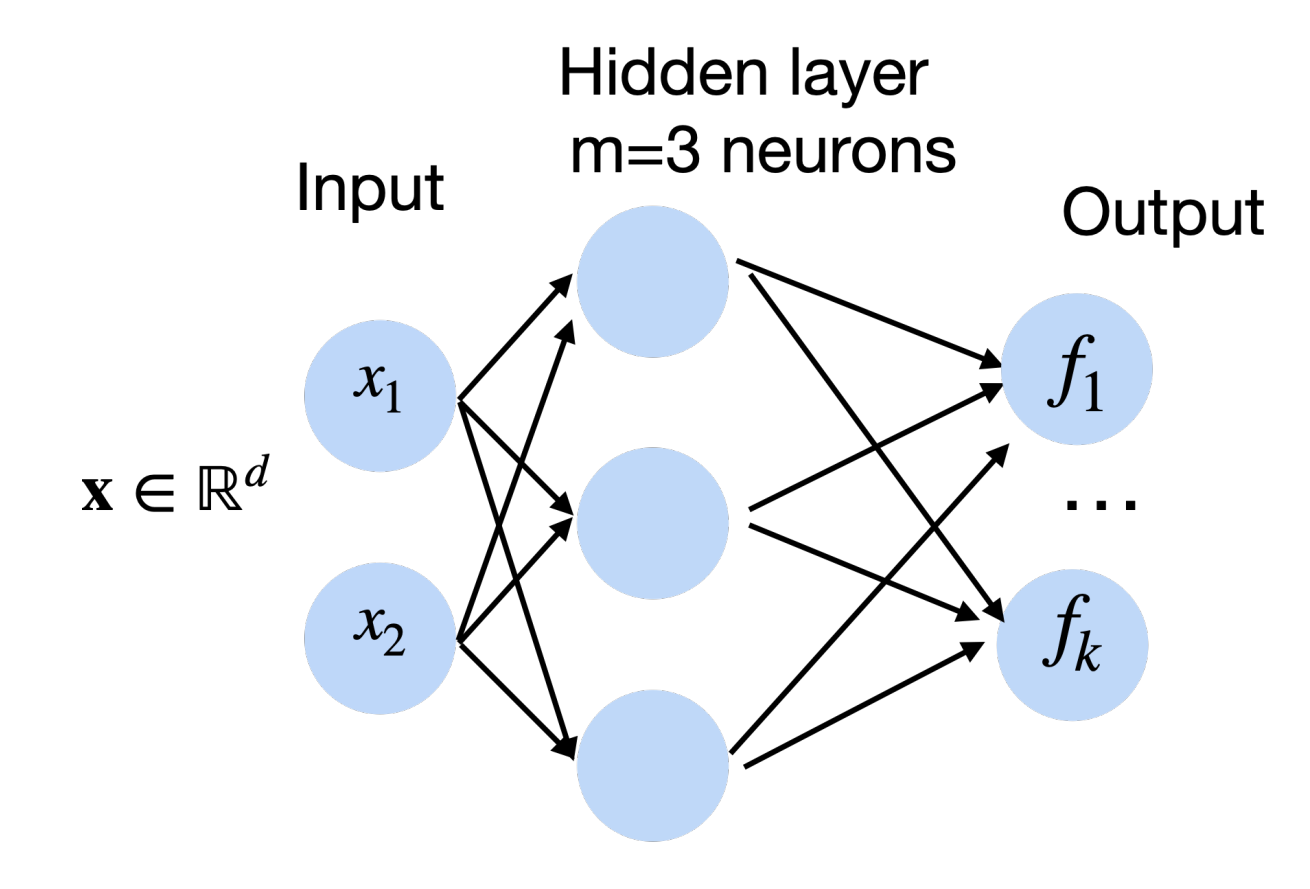

$$
p(y | \mathbf{x}) = \text{softmax}(f)
$$

$$
= \frac{\exp f_y(x)}{\sum_{i}^{k} \exp f_i(x)}
$$

# **Multiclass Classification** Examples

•Protein classification (Kaggle challenge)

•ImageNet

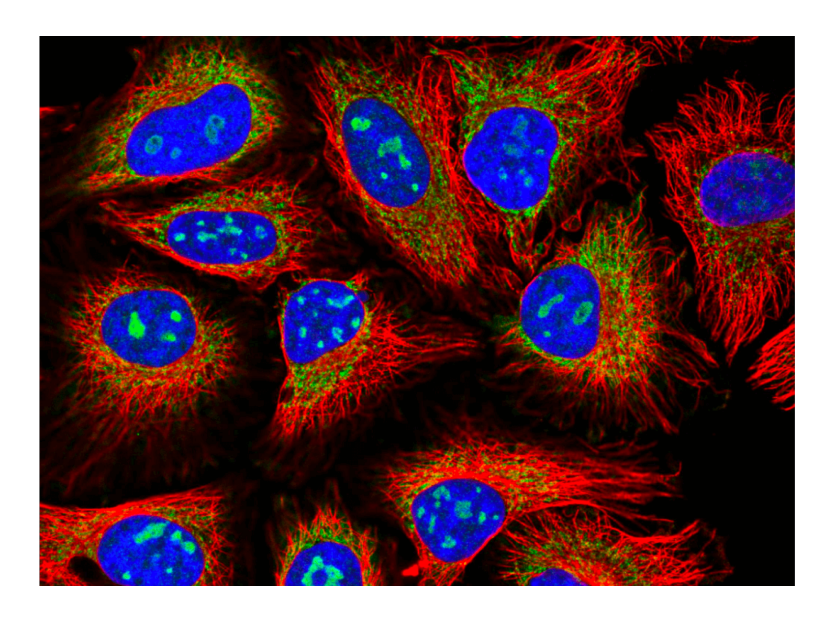

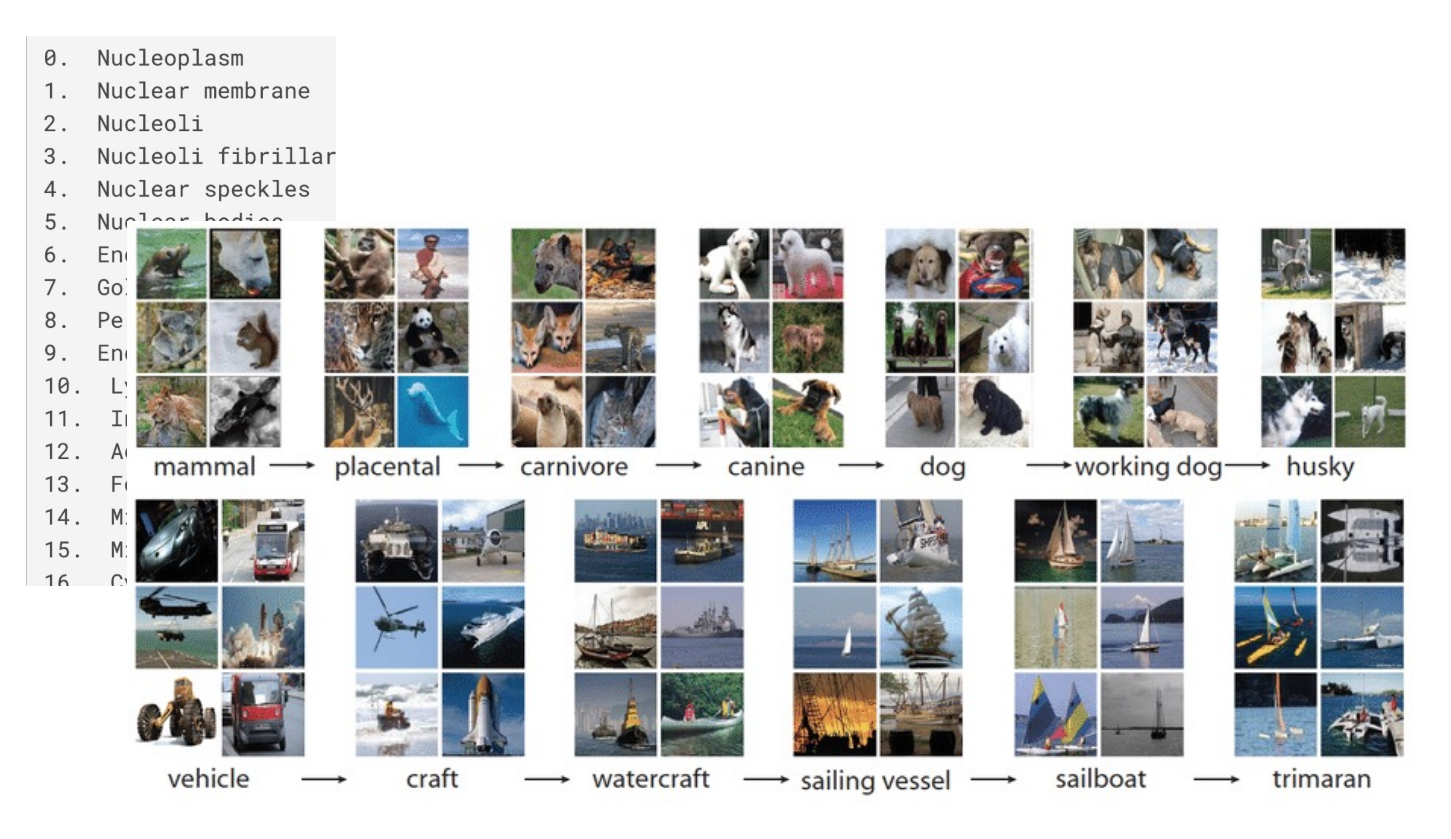

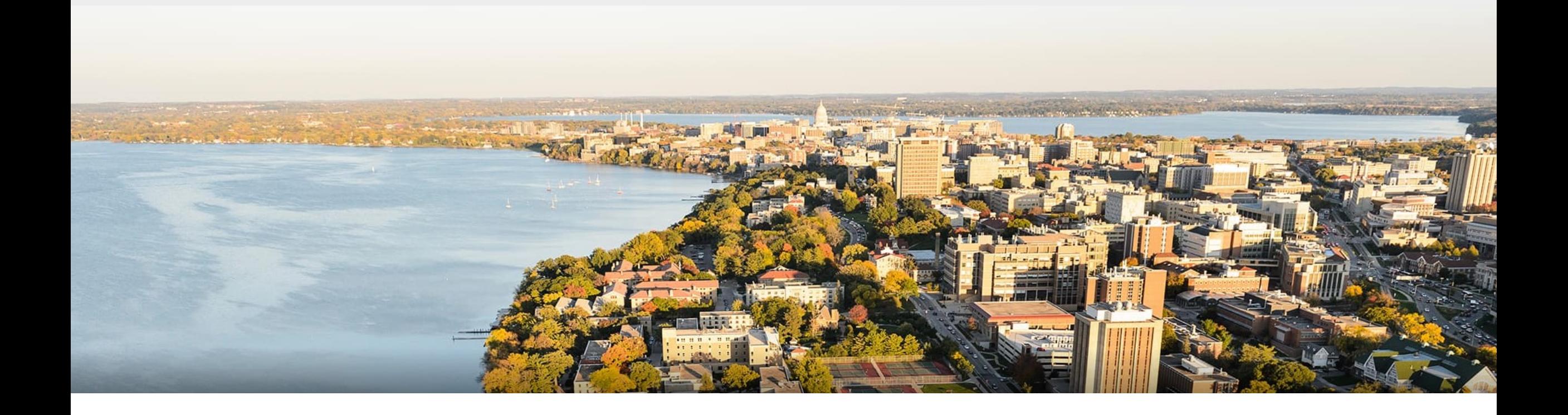

#### **Break & Quiz**

### **Outline**

#### •**Neural Networks** •Introduction, Setup, Components, Activations

#### •**Training Neural Networks**

• SGD, Computing Gradients, Backpropagation

#### •**Regularization**

• Views, Data Augmentation, Other approaches

# **Training** Neural Networks

- •Training the usual way. Pick a loss and optimize
- •**Example**: 2 scalar weights

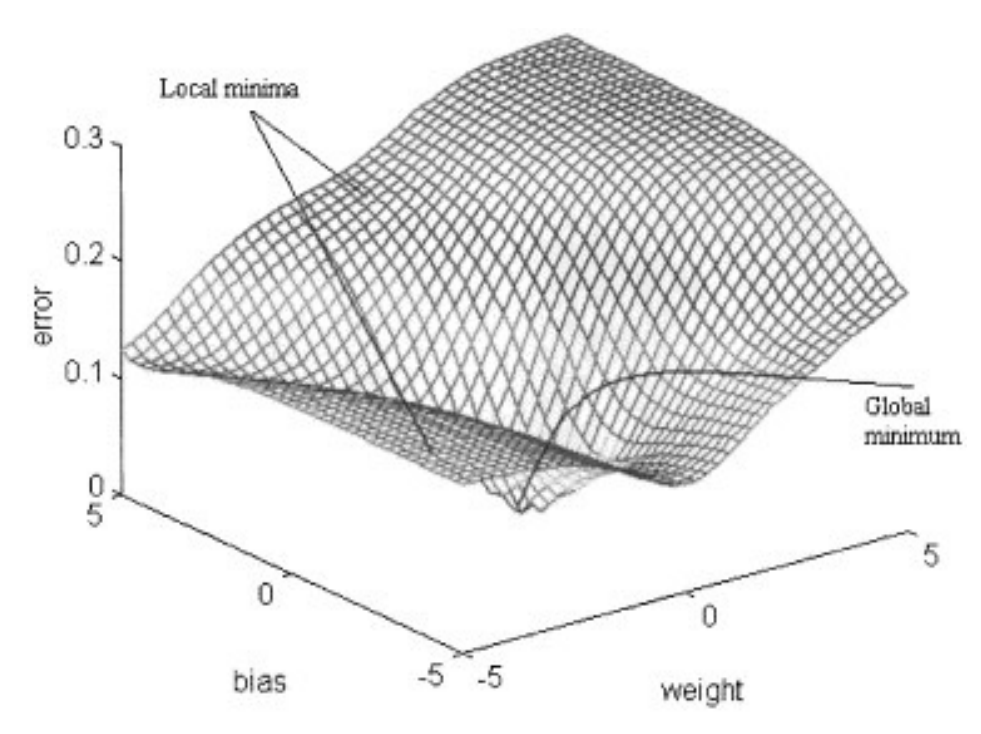

**figure from Cho & Chow,** *Neurocomputing* **1999**

# **Training** Neural Networks: SGD

•Algorithm:

• Get  
\n• Get  
\n
$$
D = \{(x^{(1)}, y^{(1)}), \ldots, (x^{(n)}, y^{(n)})\}
$$

- •Initialize weights
- •Until stopping criteria met,
	- Sample training point.  $(x^{(i)}, y^{(i)})$  without replacemet

\n- Compute: 
$$
f_{\text{network}}(x^{(i)})
$$
\n- Compute gradient:  $\nabla L^{(i)}(w) = \left[\frac{\partial L^{(d)}}{\partial w_0}, \frac{\partial L^{(d)}}{\partial w_1}, \ldots, \frac{\partial L^{(d)}}{\partial w_m}\right]^T$
\n- Update weights:  $a \cdot \mathbf{A} \cdot \mathbf{A} \cdot \mathbf{A$

$$
\qquad\text{hts:}\qquad w\leftarrow w - \alpha \nabla L^{(i)}(w)
$$

# **Training** Neural Networks: Minibatch SGD

•Algorithm:

• Get  
\n• Get  
\n
$$
D = \{(x^{(1)}, y^{(1)}), \ldots, (x^{(n)}, y^{(n)})\}
$$

- •Initialize weights
- •Until stopping criteria met,
	- $\bullet$  Sample b points  $j_1, j_2, \ldots, j_b$

• Compute: 
$$
f_{\text{network}}(x^{(j_1)}), \ldots, f_{\text{network}}(x^{(j_b)})
$$
   
 **Forward Pass**

- Compute gradients:  $\nabla L^{(j_1)}(w), \ldots, \nabla L^{(j_b)}(w) \quad \longleftarrow$  Backward Pass
- Update weights:  $w \leftarrow w - \frac{\alpha}{h}$ *b*  $\sqrt{ }$ *b*  $k=1$  $\nabla L^{(j_{\bm{k}})}(w)$

# **Training** Neural Networks: Chain Rule

•Will need to compute terms like:  $\partial L$ 

•But, L is a composition of:

- Loss with output y
- Output itself a composition of softmax with outer layer
- Outer layer a combination of outputs from previous layer
- Outputs from prev. layer a composition of activations and linear functions…

 $\partial w_1$ 

•Need the **chain rule**!

• Suppose 
$$
L = L(g_1, \ldots, g_k) \ g_j = g_j(w_1, \ldots, w_p)
$$

• Then,

$$
\frac{\partial L}{\partial w_i} = \sum_{j=1}^k \frac{\partial L}{\partial g_j} \frac{\partial g_j}{\partial w_i}
$$

*k*

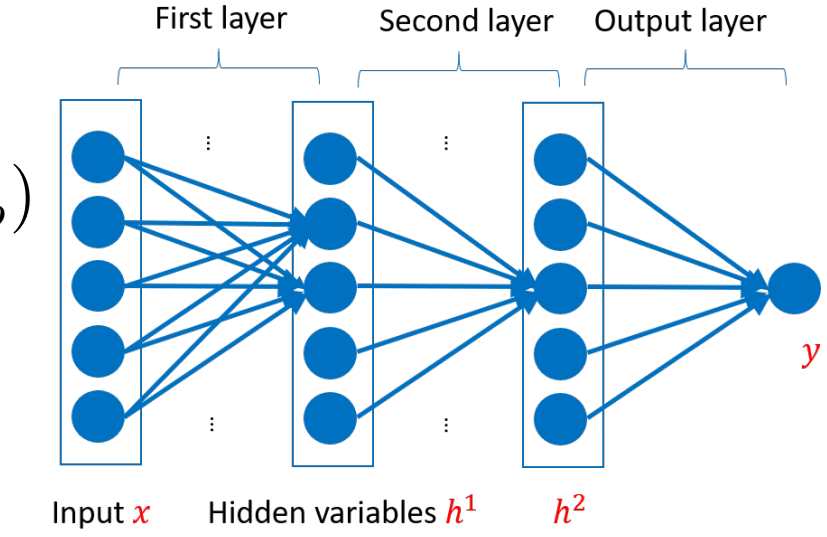

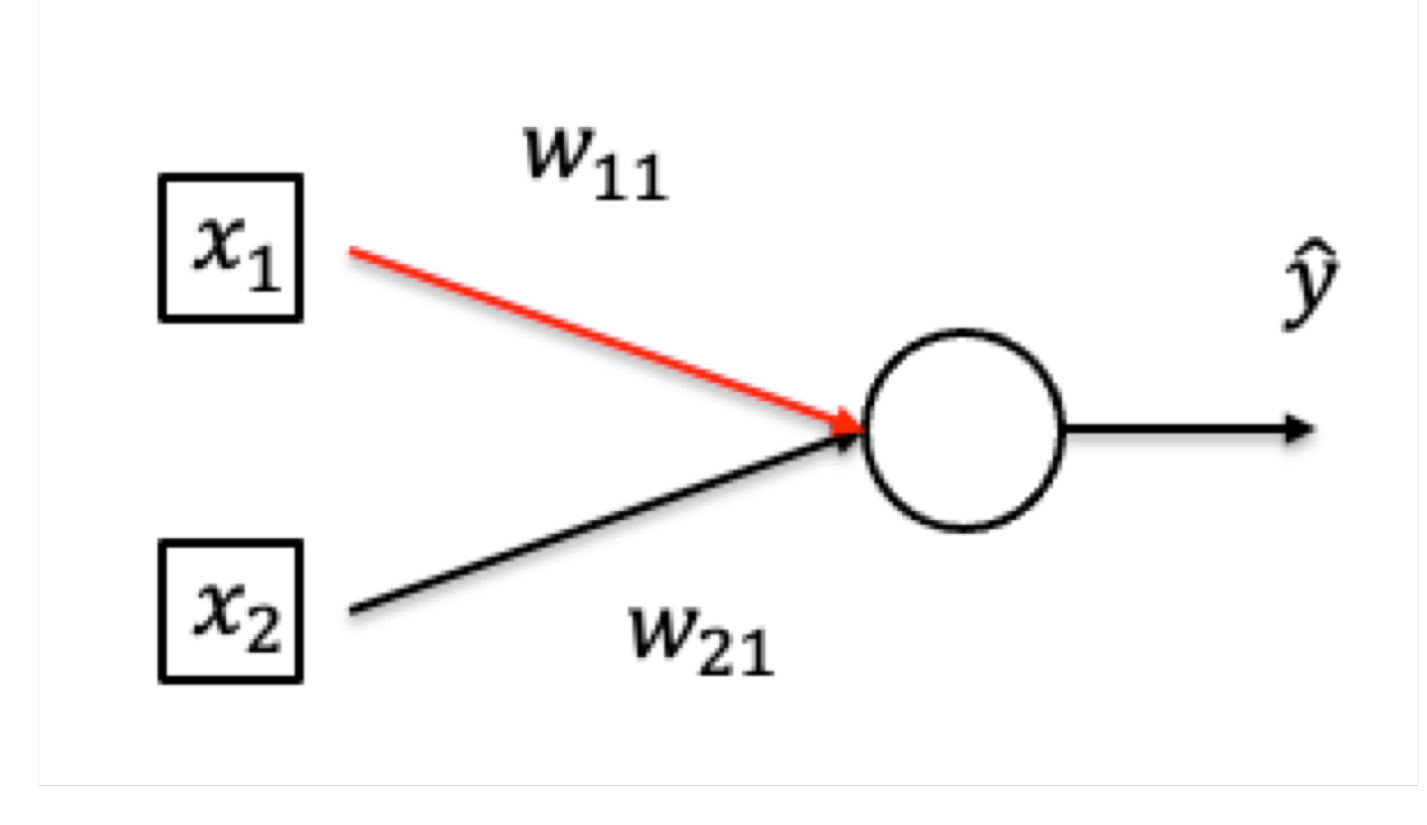

• **Want to compute** 
$$
\frac{\partial \ell(\mathbf{x}, y)}{\partial w_{11}}
$$

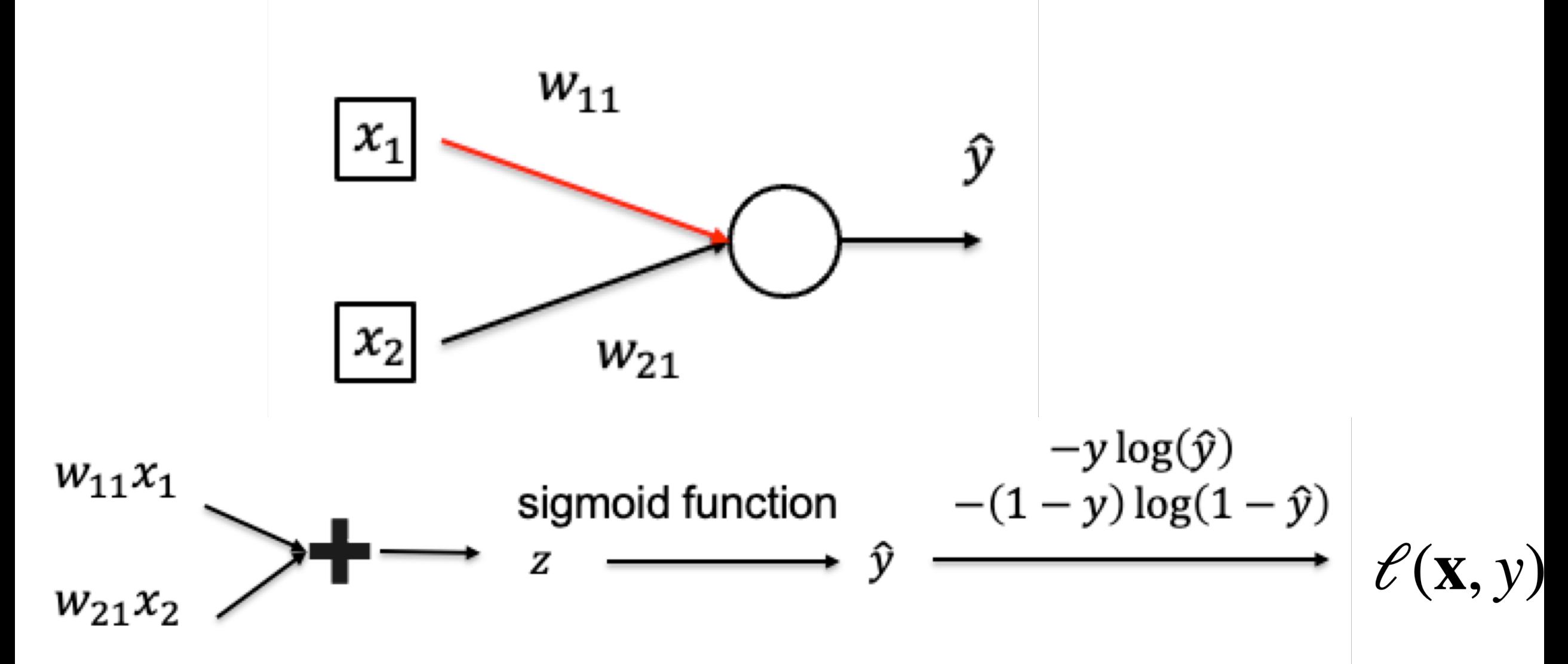

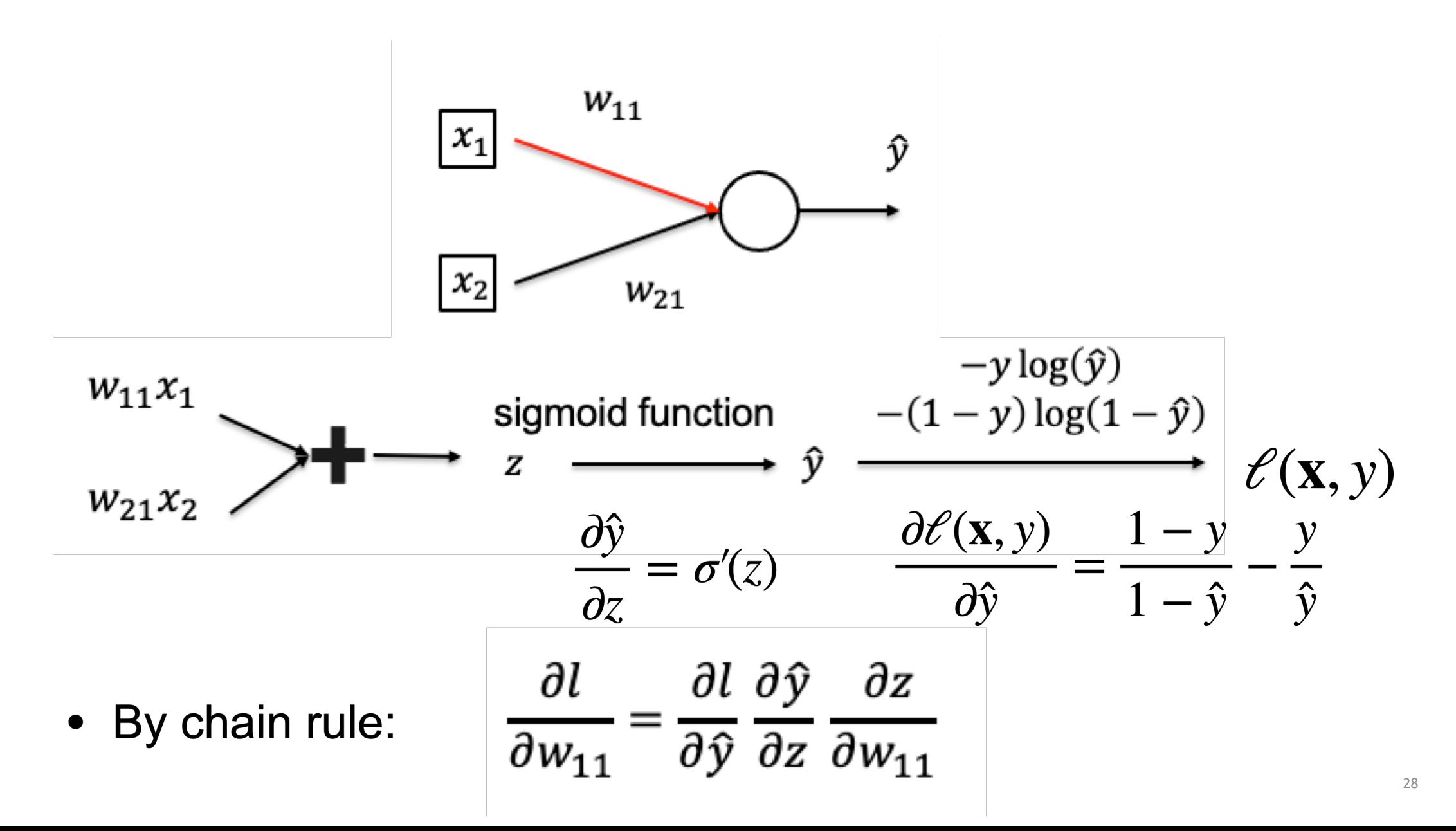

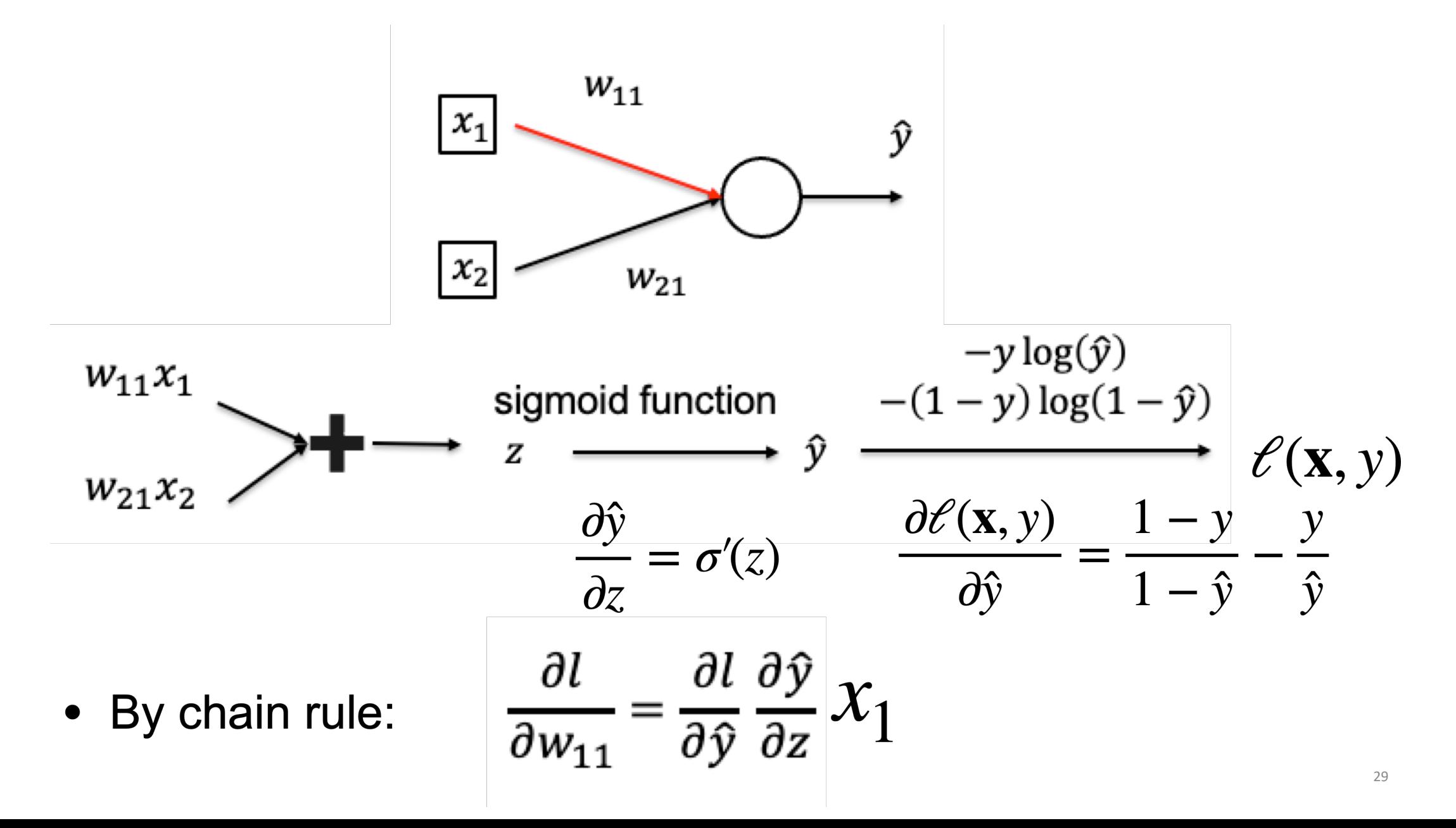

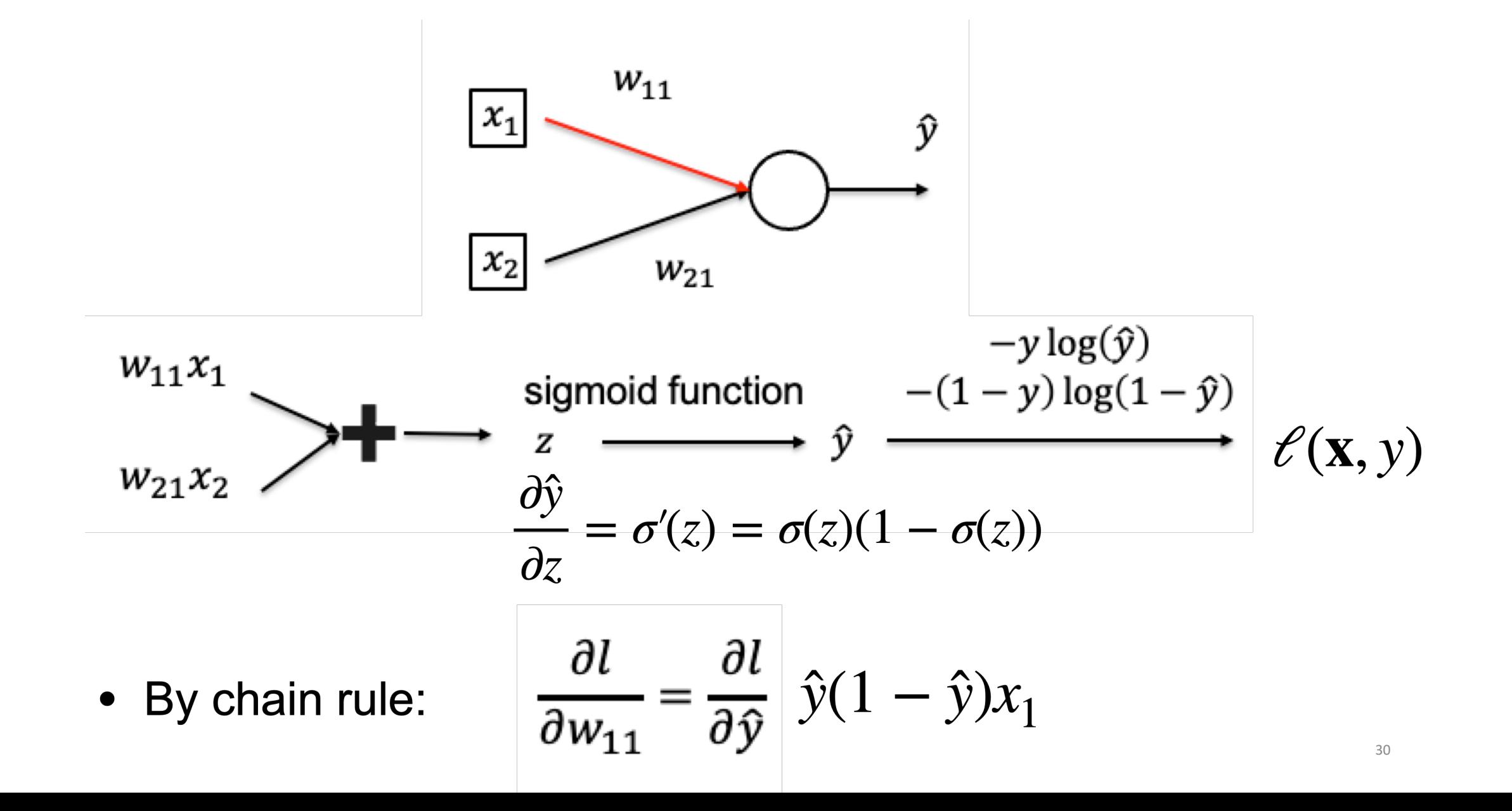

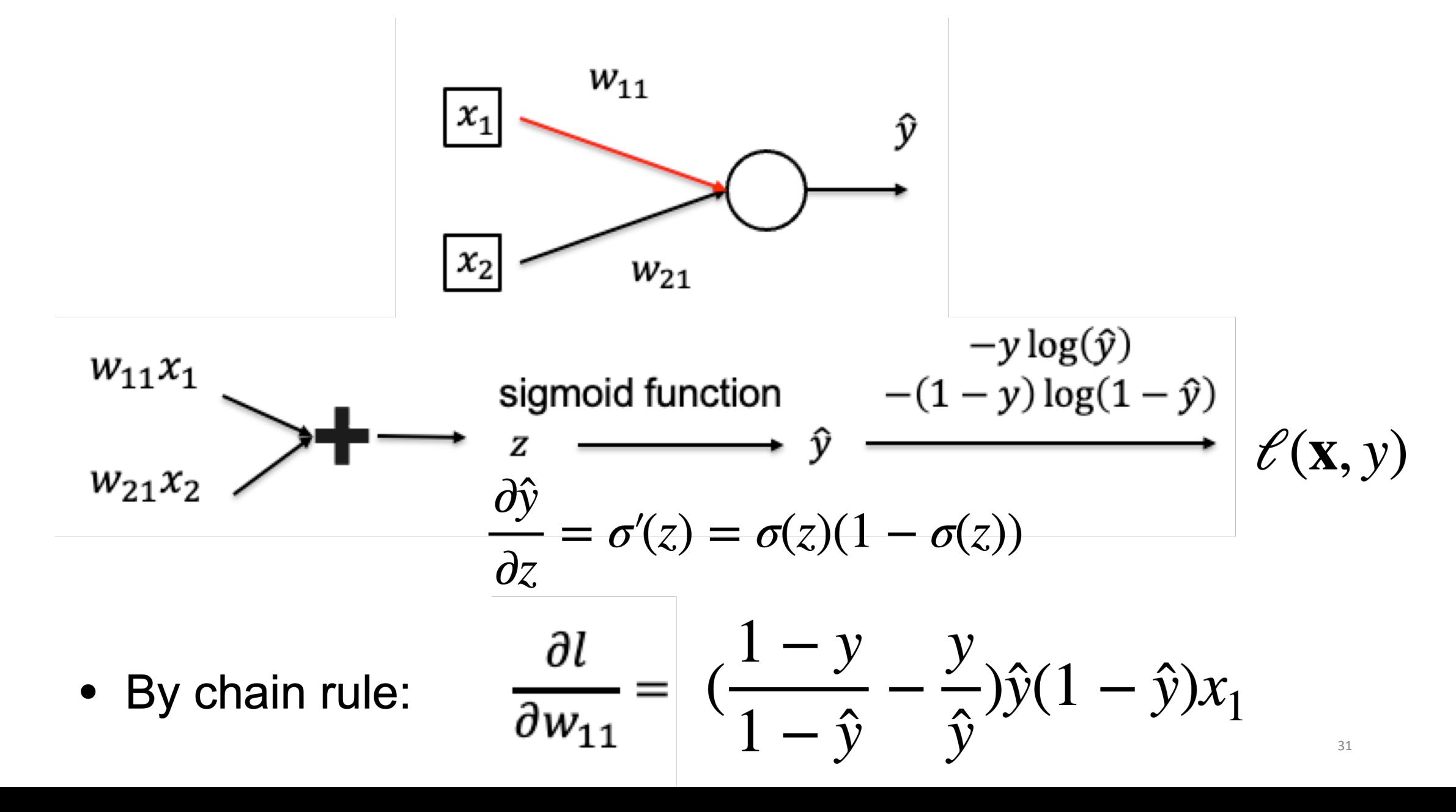

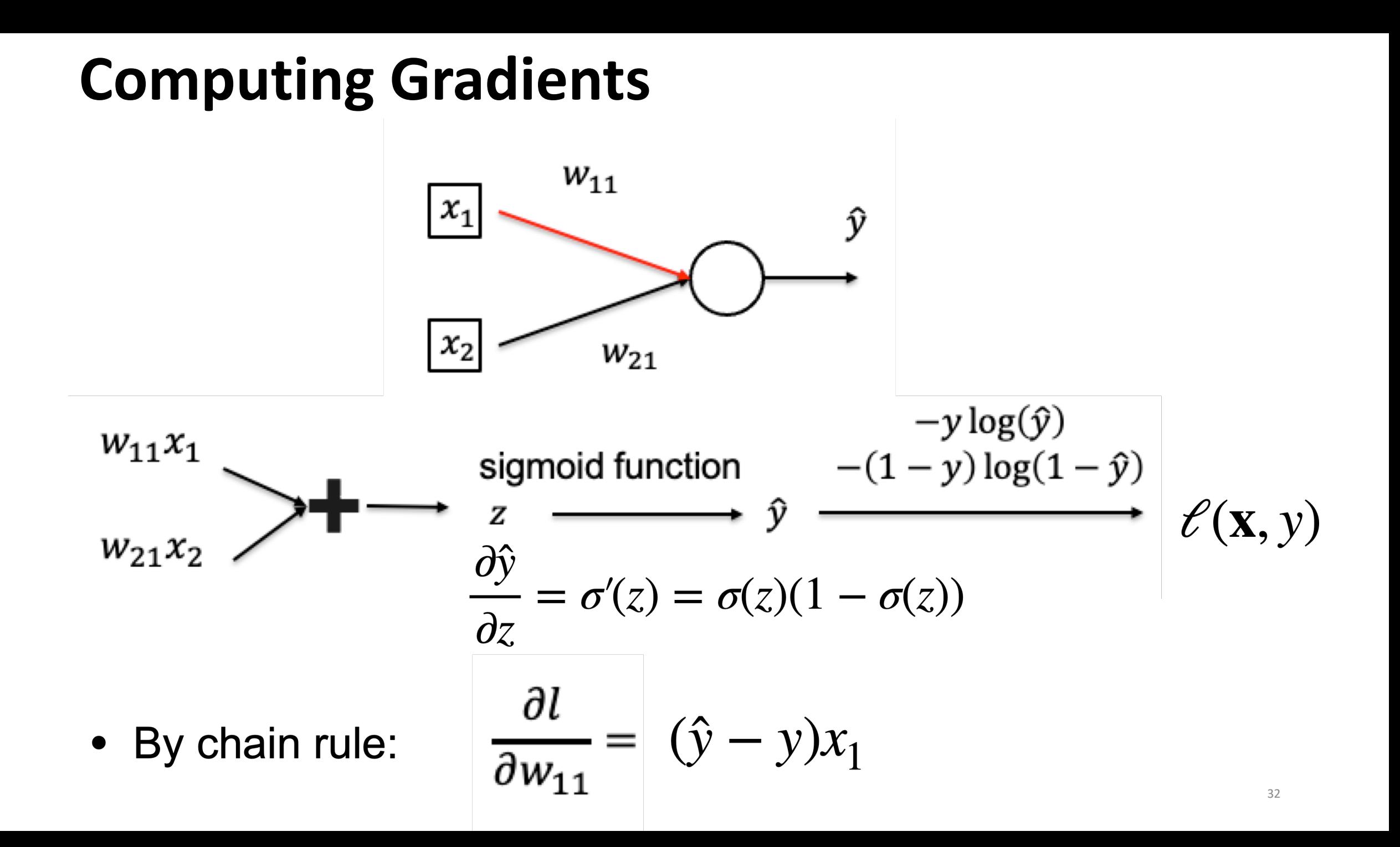

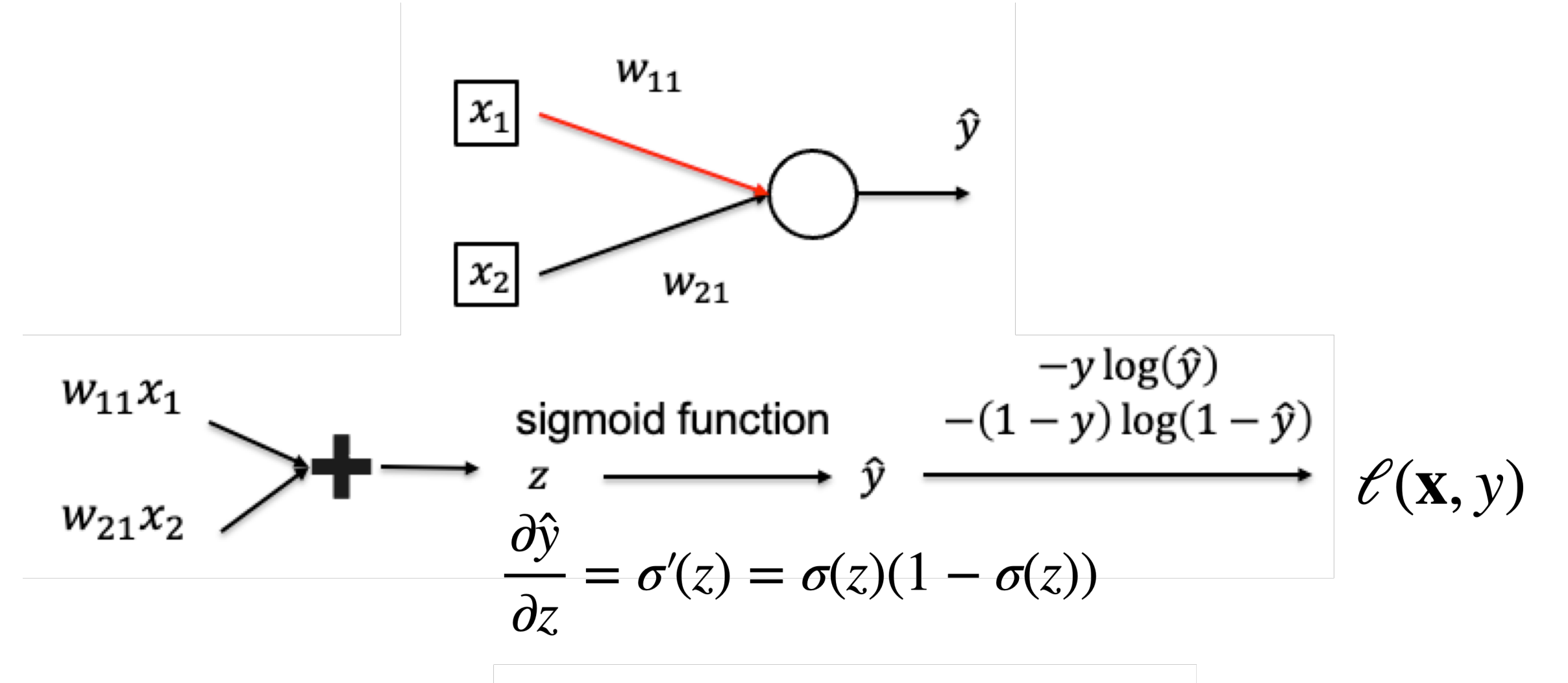

• By chain rule:

$$
\frac{\partial l}{\partial x_1} = \frac{\partial l}{\partial \hat{y}} \frac{\partial \hat{y}}{\partial z} w_{11} = (\hat{y} - y) w_{11}
$$

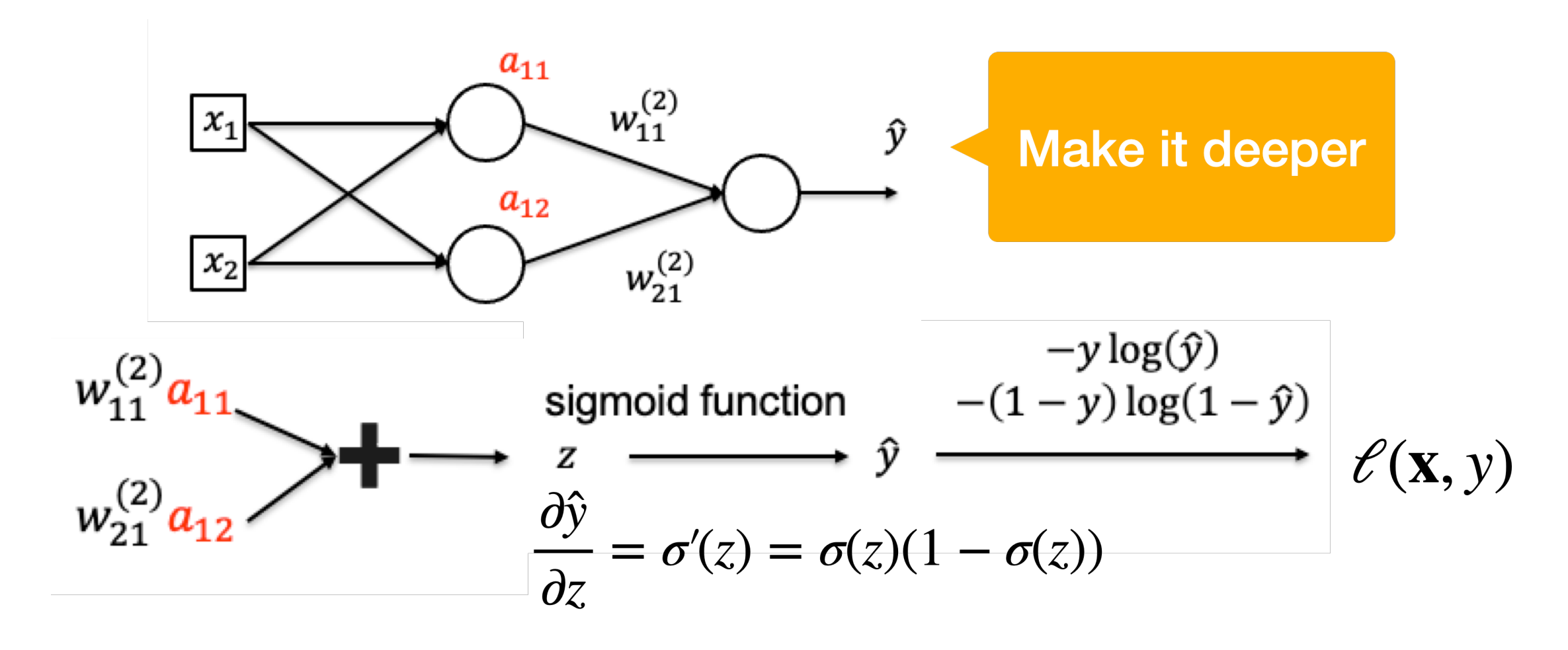

 $\frac{\partial l}{\partial a_{11}} = (\hat{y} - y)w_{11}^{(2)}$ ,  $\frac{\partial l}{\partial a_{12}} = (\hat{y} - y)w_{21}^{(2)}$ • By chain rule: 34

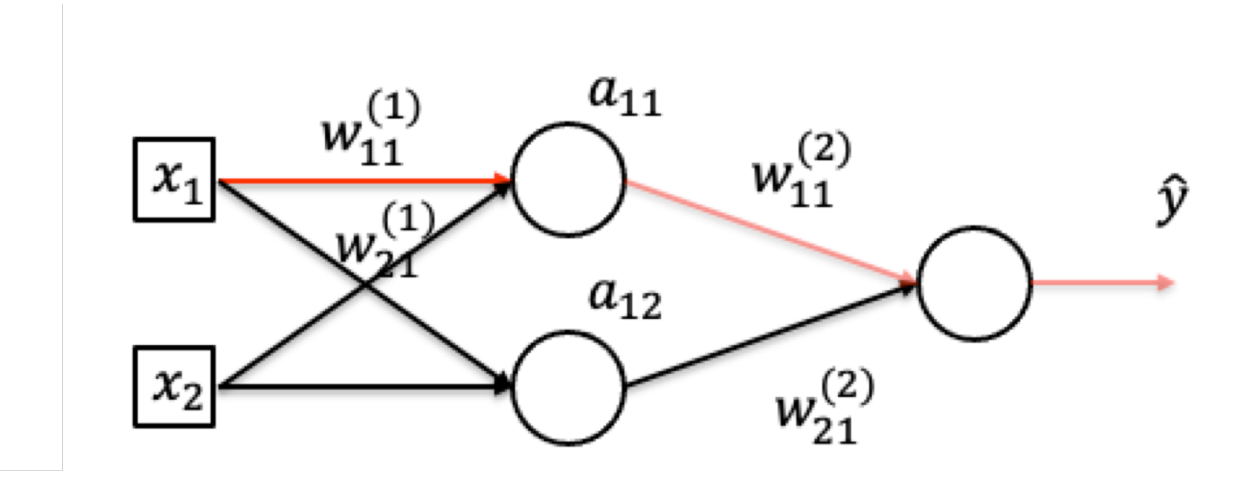

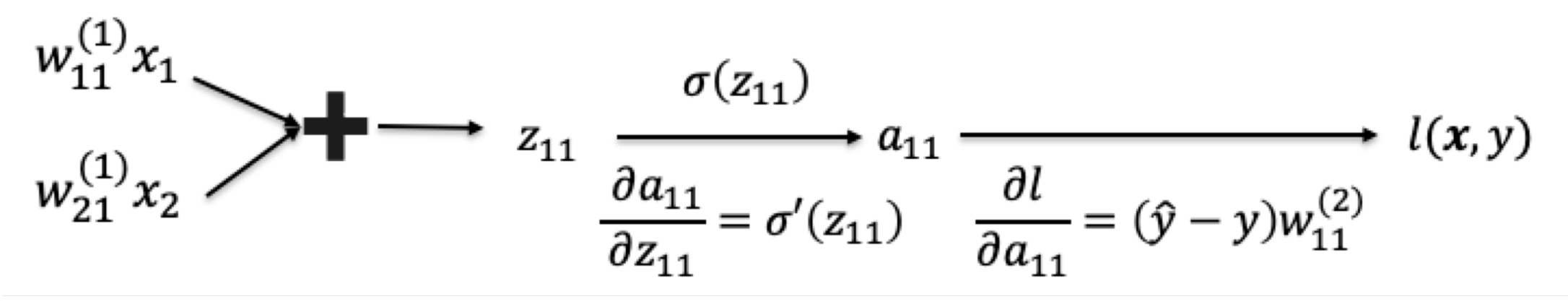

• By chain rule:

$$
\frac{\partial l}{\partial w_{11}} = \frac{\partial l}{\partial a_{11}} \frac{\partial a_{11}}{\partial w_{11}^{(1)}} = (\hat{y} - y) w_{11}^{(2)} \frac{\partial a_{11}}{\partial w_{11}^{(1)}}
$$

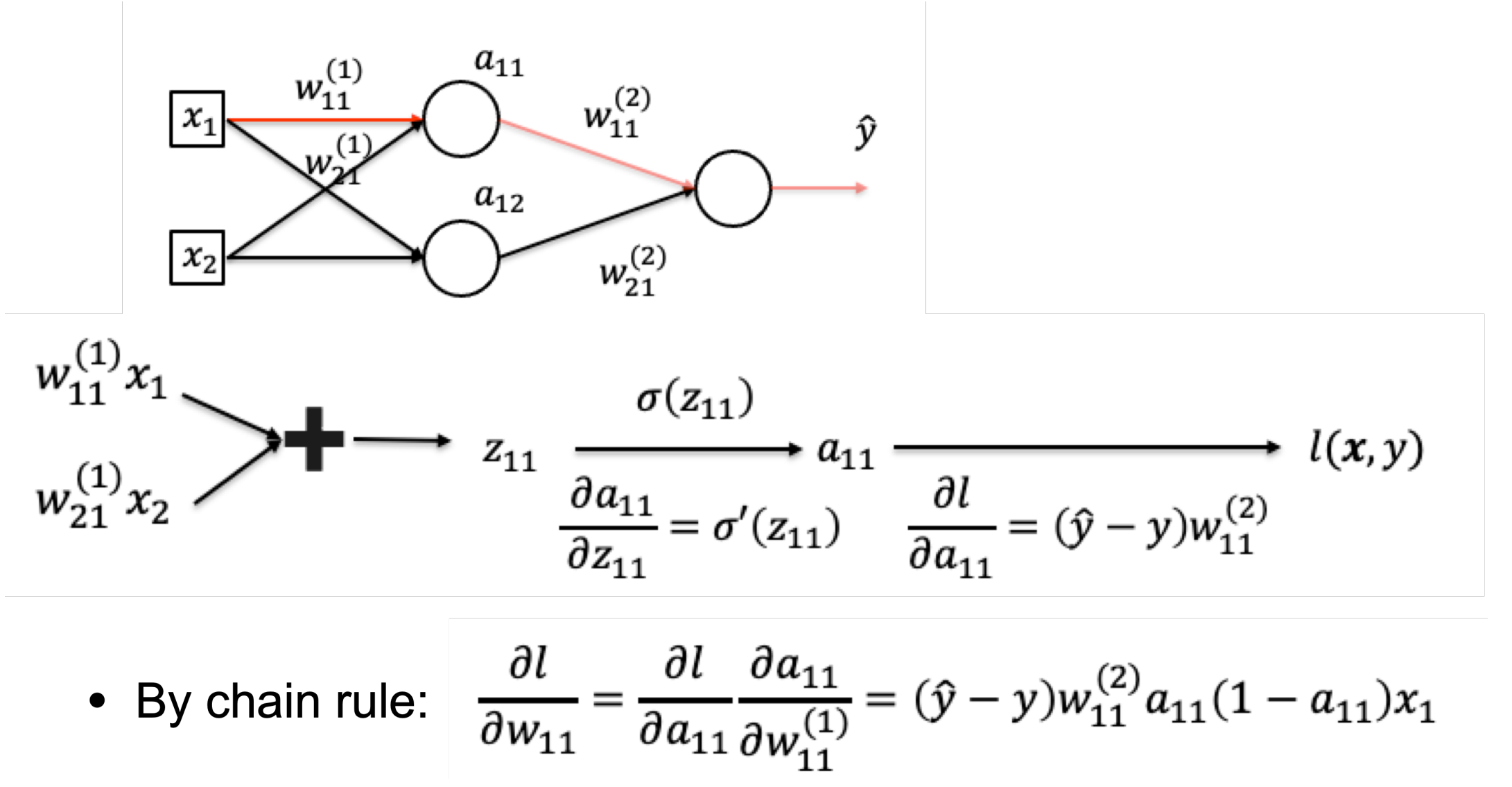

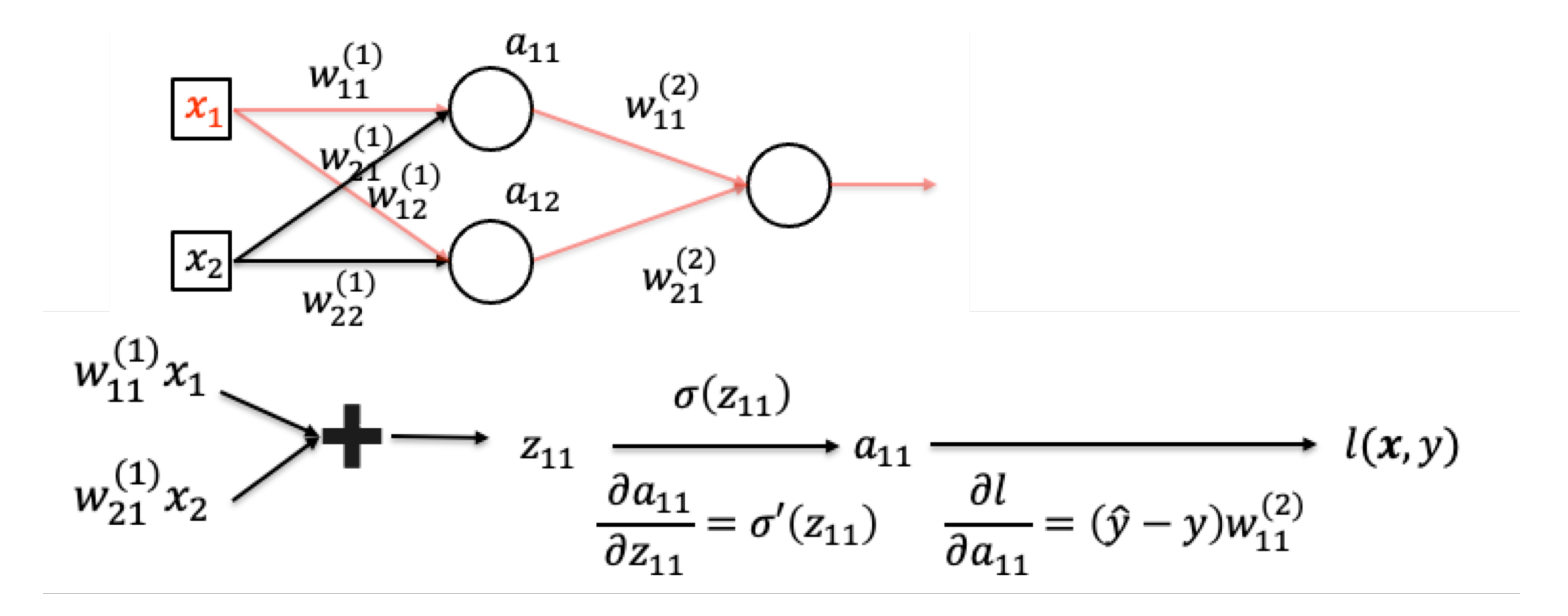

By chain rule:  $\bullet$ 

$$
\frac{\partial l}{\partial x_1} = \frac{\partial l}{\partial a_{11}} \frac{\partial a_{11}}{\partial x_1} + \frac{\partial l}{\partial a_{12}} \frac{\partial a_{12}}{\partial x_1}
$$

# **Backpropagation**

- •Now we can compute derivatives for particular neurons, but we want to automate this process
- •Set up a computation graph and run on the graph
- •Go backwards from top to bottom, recursively computing gradients

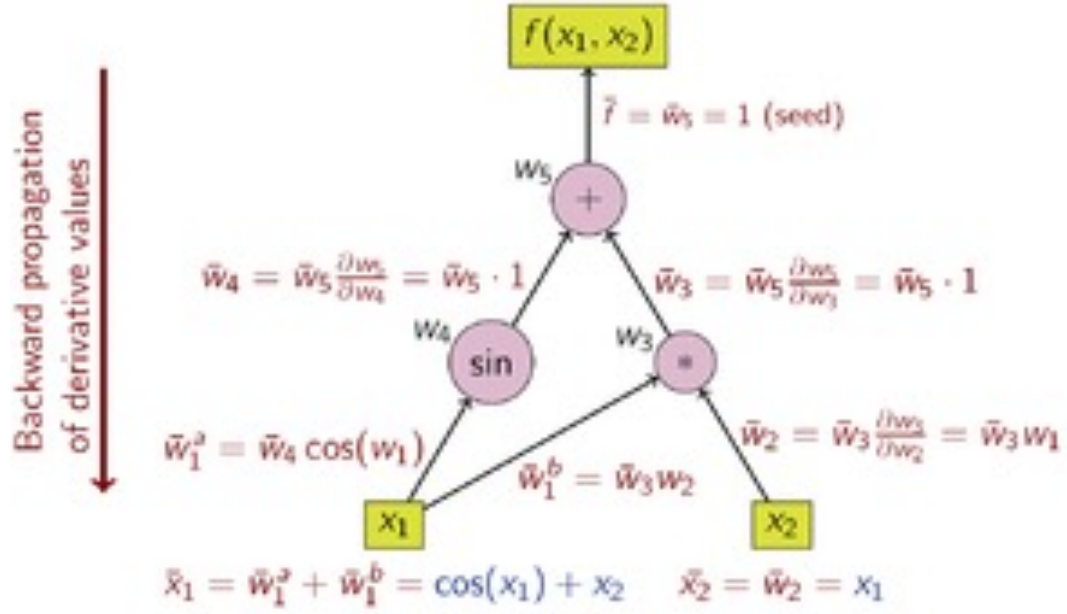

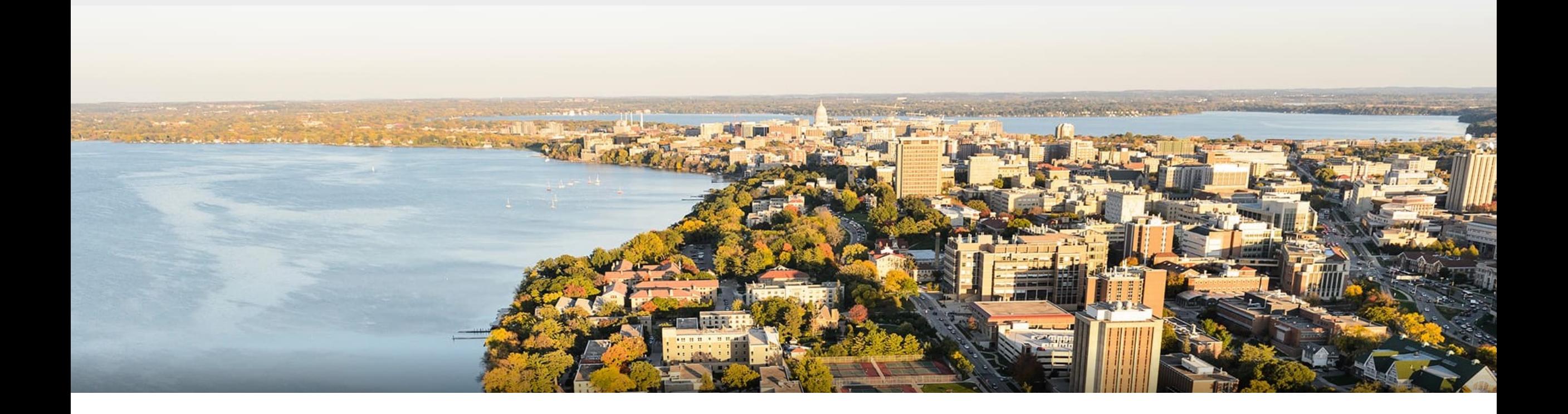

#### **Break & Quiz**

## **Outline**

•**Neural Networks**

•Introduction, Setup, Components, Activations

#### •**Training Neural Networks**

• SGD, Computing Gradients, Backpropagation

#### •**Regularization**

• Views, Data Augmentation, Other approaches

# **Review**: Overfitting

- •What is it? When empirical loss and expected loss are different
- •Possible solutions:
	- Larger data set
	- Throwing away useless hypotheses also helps (**regularization**)

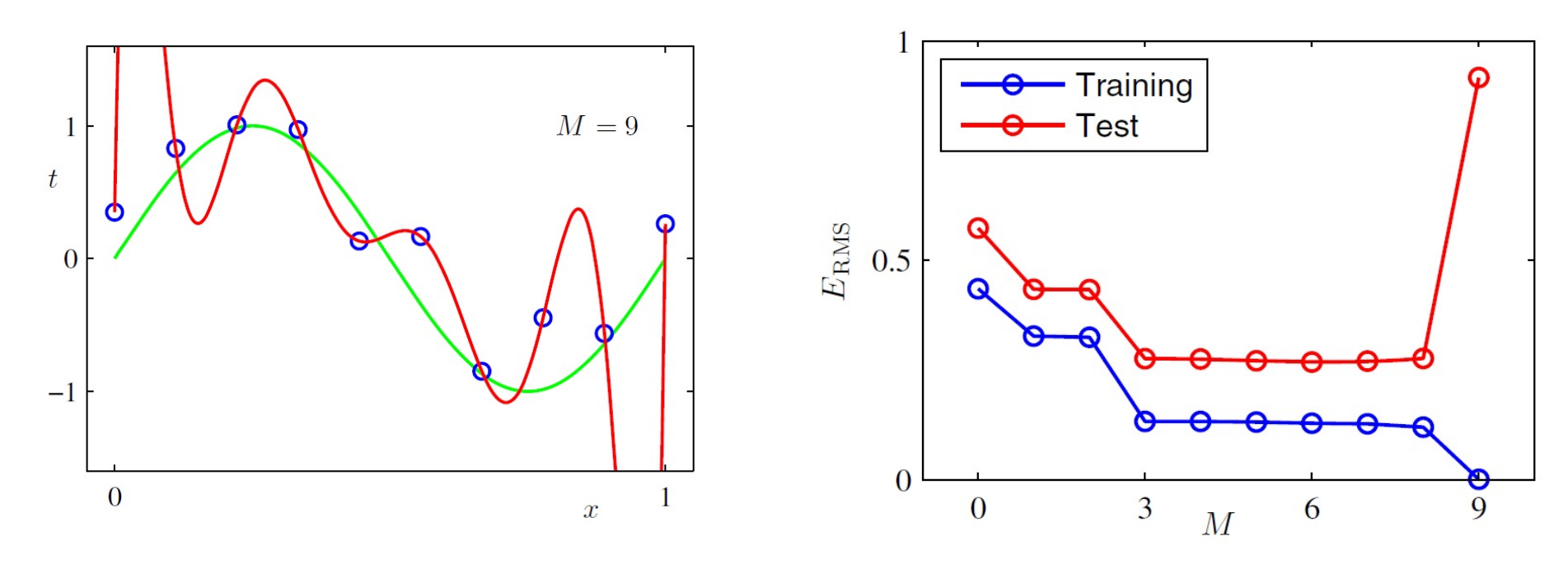

# **Review**: Regularization

- •In general: any method to **prevent overfitting** or **help optimization**
- •One approach: additional terms in the optimization objective
- •Different "views"
	- •Hard constraint,
	- Soft constraint,
	- •Bayesian view

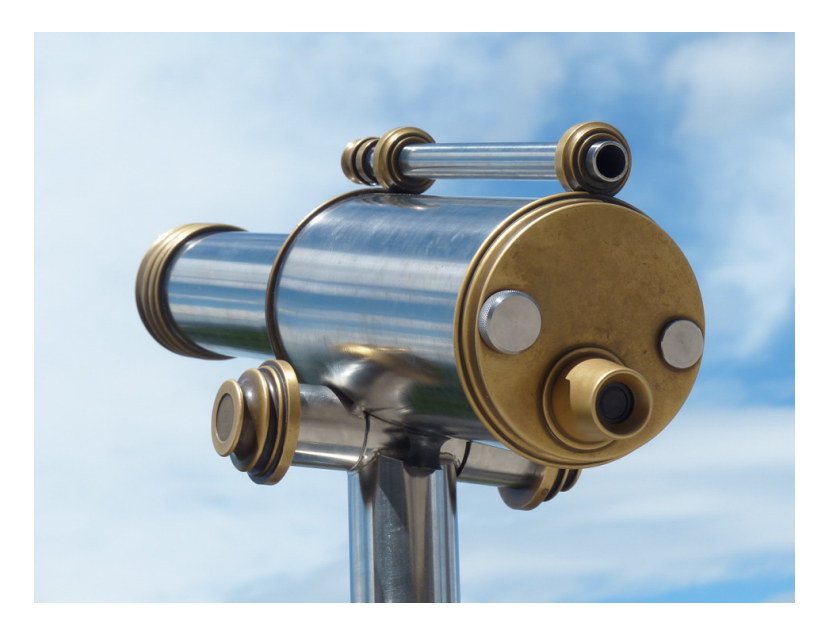

### **Regularization**: Hard Constraint View

•Training objective / parametrized version

$$
\min_{f} \hat{L}(f) = \frac{1}{n} \sum_{i=1}^{n} l(f, x_i, y_i) \qquad \min_{\theta} \hat{L}(\theta) = \frac{1}{n} \sum_{i=1}^{n} l(\theta, x_i, y_i)
$$

subject to:  $f \in \mathcal{H}$ 

subject to:  $\theta \in \Omega$ 

•When  $\Omega$  measured by some quantity  $R$ 

$$
\min_{\theta} \hat{L}(\theta) = \frac{1}{n} \sum_{i=1}^{n} l(\theta, x_i, y_i) \qquad \min_{\theta} \hat{L}(\theta) = \frac{1}{n} \sum_{i=1}^{n} l(\theta, x_i, y_i)
$$
\n
$$
\text{subject to: } R(\theta) \le r \qquad \text{subject to: } ||\theta||_2^2 \le r^2
$$

#### **Regularization**: Soft Constraint View

• Equivalent to, for some parameter  $\lambda^* > 0$ 

$$
\min_{\theta} \, \widehat{L}_R(\theta) = \frac{1}{n} \sum_{i=1}^n l(\theta, x_i, y_i) + \lambda^* R(\theta)
$$

• For 
$$
L2
$$
,

$$
\min_{\theta} \hat{L}_R(\theta) = \frac{1}{n} \sum_{i=1}^n l(\theta, x_i, y_i) + \lambda^* ||\theta||_2^2
$$

#### •Comes from **Lagrangian duality**

#### **Regularization**: Bayesian Prior View

•Recall our MAP version of training. Bayes law:

$$
p(\theta | \{x_i, y_i\}) = \frac{p(\theta)p(\{x_i, y_i\}|\theta)}{p(\{x_i, y_i\})}
$$

•MAP:

$$
\max_{\theta} \log p(\theta \mid \{x_i, y_i\}) = \min_{\theta} -\log p(\theta) - \log p(\{x_i, y_i\} \mid \theta)
$$
\nRegularization

\nME loss

•L2: Corresponds to normal  $p(x|y, \theta)$ , normal prior  $p(\theta)$ 

# **Choice of View?**

•Typical choice for optimization: soft-constraint

$$
\min_{\theta} \hat{L}_R(\theta) = \hat{L}(\theta) + \lambda R(\theta)
$$

- Hard constraint / Bayesian view: conceptual / for derivation
- •Hard-constraint preferred if

• Know the explicit bound  $R(\theta) \leq r$ 

- •Bayesian view preferred if
	- •Domain knowledge easy to represent as a prior

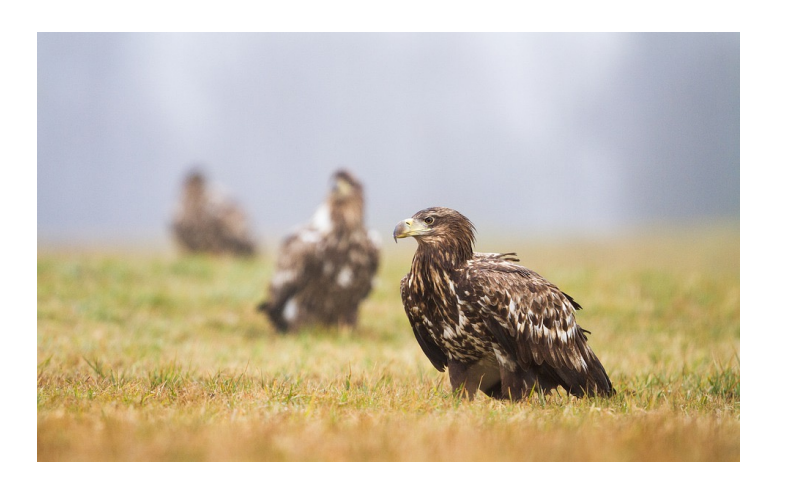

### **Examples**: L2 Regularization

•Again,

$$
\min_{\theta} \hat{L}_R(\theta) = \hat{L}(\theta) + \frac{\lambda}{2} ||\theta||_2^2
$$

#### •Questions: what are the

- Effects on (stochastic) gradient descent?
- Effects on the optimal solution?

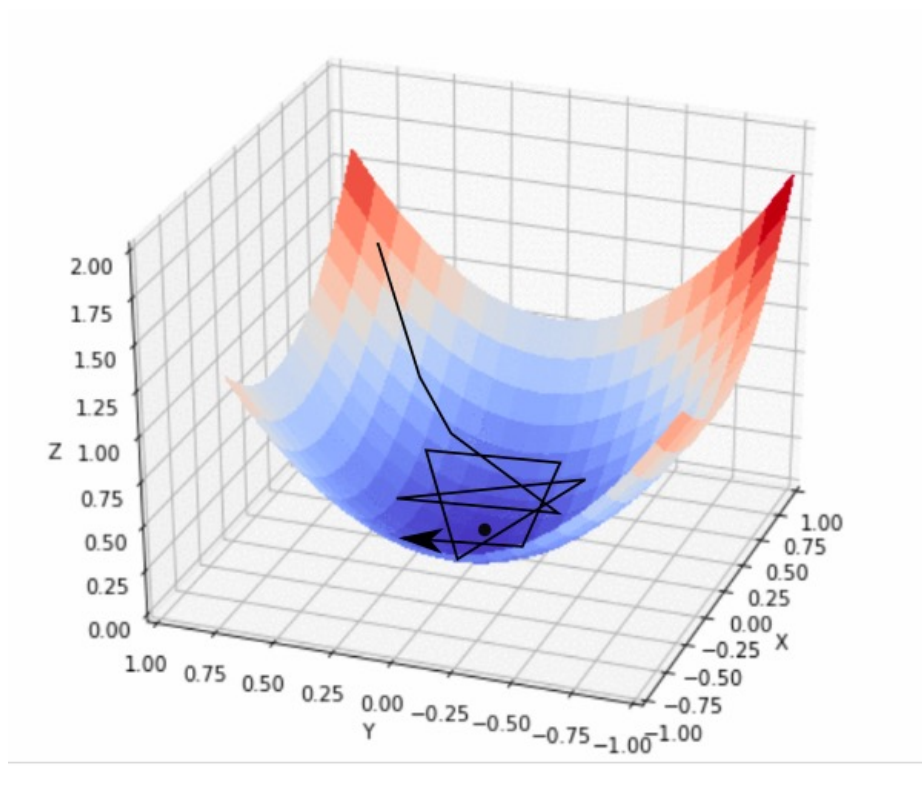

#### L2 Regularization: **Effect on GD**

•Gradient of regularized objective

$$
\nabla \widehat{L}_R(\theta) = \nabla \widehat{L}(\theta) + \lambda \theta
$$

•Gradient descent update

$$
\theta \leftarrow \theta - \eta \nabla \widehat{L}_R(\theta) = \theta - \eta \nabla \widehat{L}(\theta) - \eta \lambda \theta
$$

$$
= (1 - \eta \lambda)\theta - \eta \nabla \widehat{L}(\theta)
$$

•In words, **weight decay**

#### L2 Regularization: **Effect on Optimal Solution**

• Consider a quadratic approximation around  $\theta^*$ 

$$
\hat{L}(\theta) \approx \hat{L}(\theta^*) + (\theta - \theta^*)^T \nabla \hat{L}(\theta^*) + \frac{1}{2} (\theta - \theta^*)^T H(\theta - \theta^*)
$$

• Since  $\theta^*$  is optimal,  $\nabla \widehat{L}(\theta^*) = 0$  $\hat{L}(\theta) \approx \hat{L}(\theta^*) +$ 1  $\frac{1}{2}(\theta - \theta^*)^T H(\theta - \theta^*)$  $\nabla \widehat{L}(\theta) \approx H(\theta - \theta^*)$ 

### L2 Regularization: **Effect on Optimal Solution**

• Gradient of regularized objective:  $\nabla \widehat{L}_R(\theta) \approx H(\theta - \theta^*) + \lambda \theta$ 

• On the optimal 
$$
\theta_R^*
$$
:  $0 = \nabla \hat{L}_R(\theta_R^*) \approx H(\theta_R^* - \theta^*) + \lambda \theta_R^*$   
 $\theta_R^* \approx (H + \lambda I)^{-1} H \theta^*$ 

• H has eigendecomp.  $H = Q\Lambda Q^T$ , assume  $(\Lambda + \lambda I)^{-1}$  exists:

$$
\theta_R^* \approx (H + \lambda I)^{-1} H \theta^* = Q(\Lambda + \lambda I)^{-1} \Lambda Q^T \theta^*
$$

•Effect: **rescale along eigenvectors of** 

# L2 Regularization: **Effect on Optimal Solution**

#### Effect: rescale along eigenvectors of  $H$ **Visual Example:**

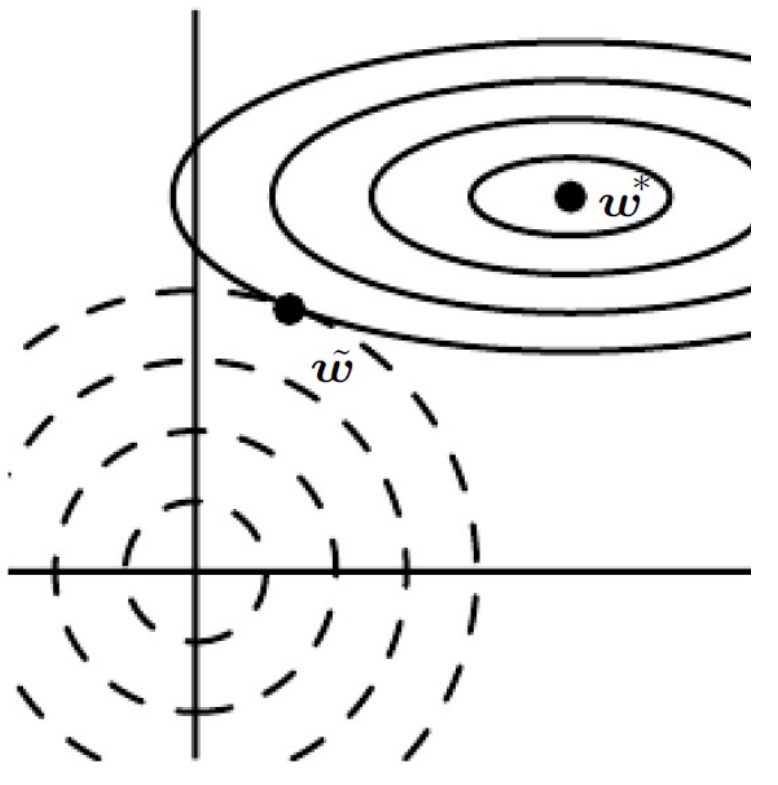

Figure from *Deep Learning*, Goodfellow, Bengio and Courville

#### L1 Regularization: **Effect on GD**

$$
\min_{\theta} \hat{L}_R(\theta) = \hat{L}(\theta) + \lambda ||\theta||_1
$$

•Effect on (stochastic) gradient descent: •Gradient of regularized objective

$$
\nabla \widehat{L}_R(\theta) = \nabla \widehat{L}(\theta) + \lambda \text{sign}(\theta)
$$

where sign applies to each element in  $\theta$ 

•Gradient descent update

$$
\theta \leftarrow \theta - \eta \nabla \widehat{L}_R(\theta) = \theta - \eta \nabla \widehat{L}(\theta) - \eta \lambda \text{sign}(\theta)
$$

#### L1 Regularization: **Effect on Optimal Solution**

•Again,

$$
\hat{L}(\theta) \approx \hat{L}(\theta^*) + \frac{1}{2}(\theta - \theta^*)^T H(\theta - \theta^*)
$$

• Further assume that H is diagonal and positive  $(H_{ii} > 0, \forall i)$ •**not true in general** but assume for getting some intuition

•The regularized objective is (ignoring constants)

$$
\hat{L}_R(\theta) \approx \sum_i \frac{1}{2} H_{ii} (\theta_i - \theta_i^*)^2 + \lambda |\theta_i|
$$

## L1 Regularization: **Effect on Optimal Solution**

• The regularized objective is (ignoring constants)

$$
\hat{L}_R(\theta) \approx \sum_i \frac{1}{2} H_{ii} (\theta_i - \theta_i^*)^2 + \lambda |\theta_i|
$$

- The optimal  $\theta_R^*$  $(\theta_R^*)_i \approx$  $\max \left\{\theta_i^* - \frac{\lambda}{H}\right\}$  $H_{ii}$ , 0 if  $\theta_i^* \geq 0$ min  $\partial_i^*$  +  $\lambda$  $H_{ii}$ , 0 if  $\theta_i^* < 0$
- Compact expression for the optimal  $\theta_R^*$

$$
(\theta_R^*)_i \approx \text{sign}(\theta_i^*) \max\{|\theta_i^*| - \frac{\lambda}{H_{ii}}, 0\}
$$

### L1 Regularization: **Effect on Optimal Solution**

• The optimal  $\theta_R^*$ 

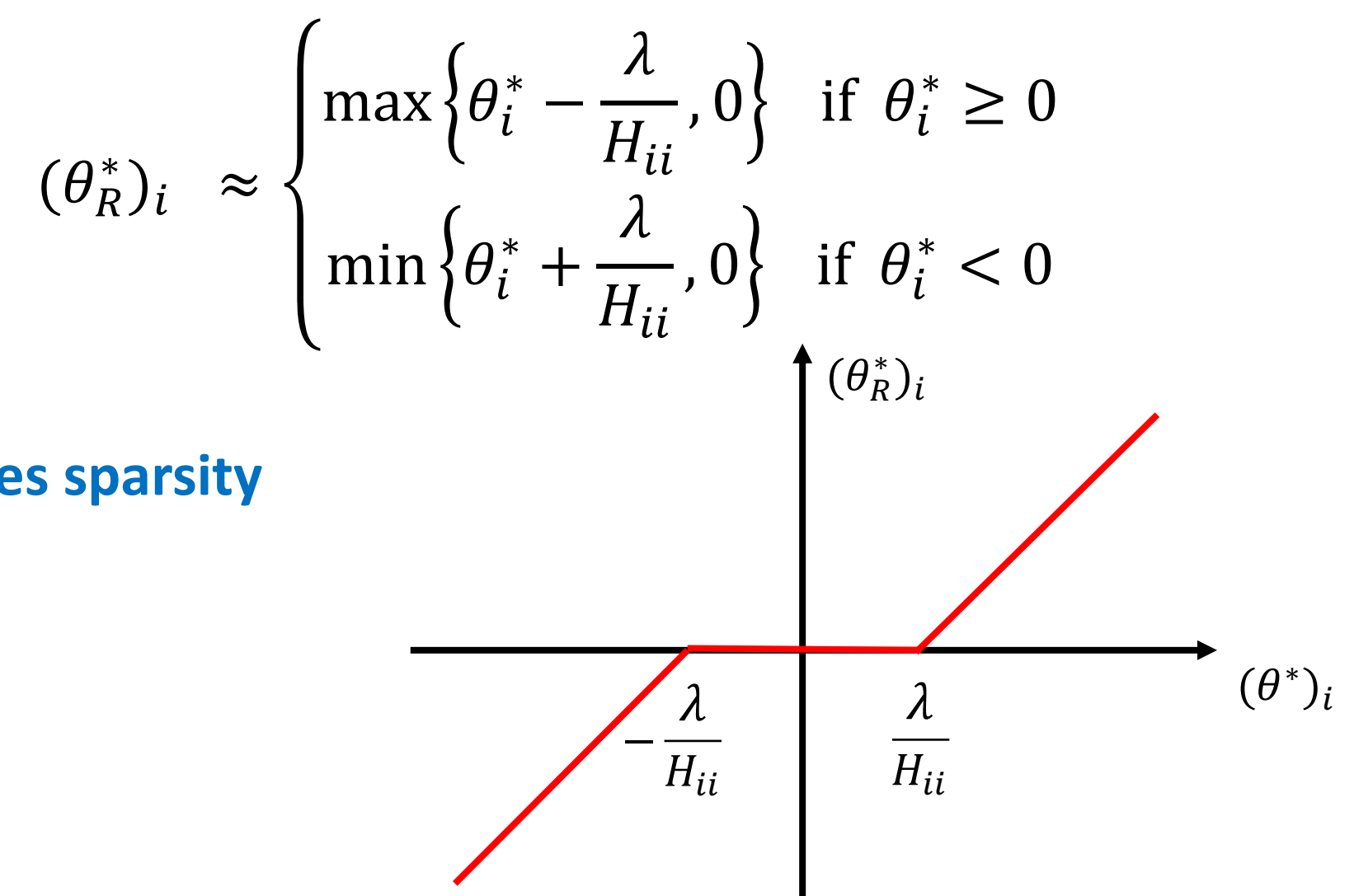

• Effect: **induces sparsity**

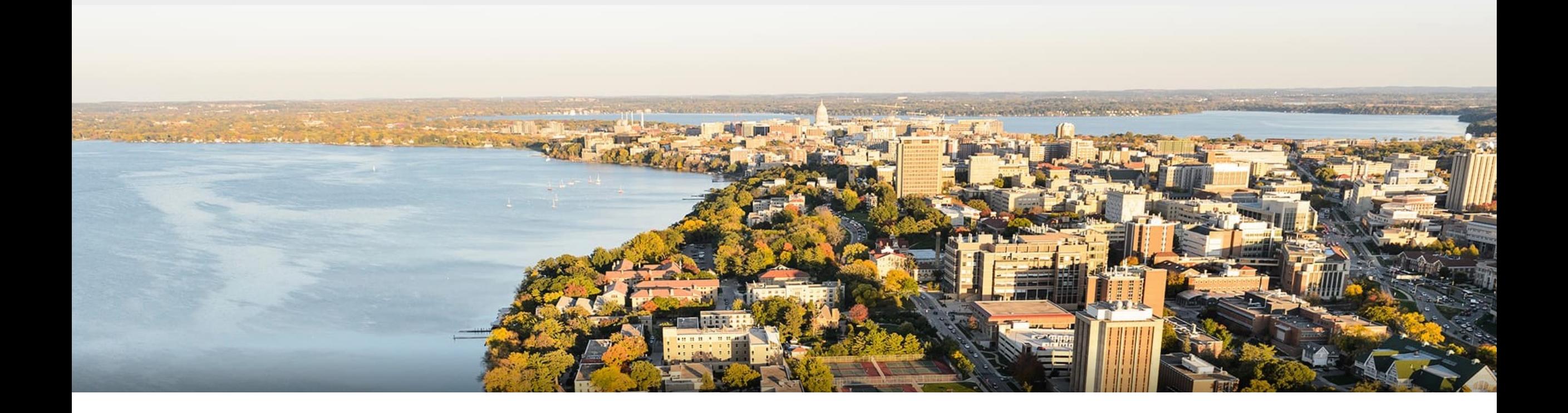

#### **Thanks Everyone!**

Some of the slides in these lectures have been adapted/borrowed from materials developed by Mark Craven, David Page, Jude Shavlik, Tom Mitchell, Nina Balcan, Elad Hazan, Tom Dietterich, Pedro Domingos, Jerry Zhu, Yingyu Liang, Volodymyr Kuleshov, Sharon Li 56 1997 - 1997 - 1998 Metambre 1998 Metambre 1998 Metambre 1998 Me